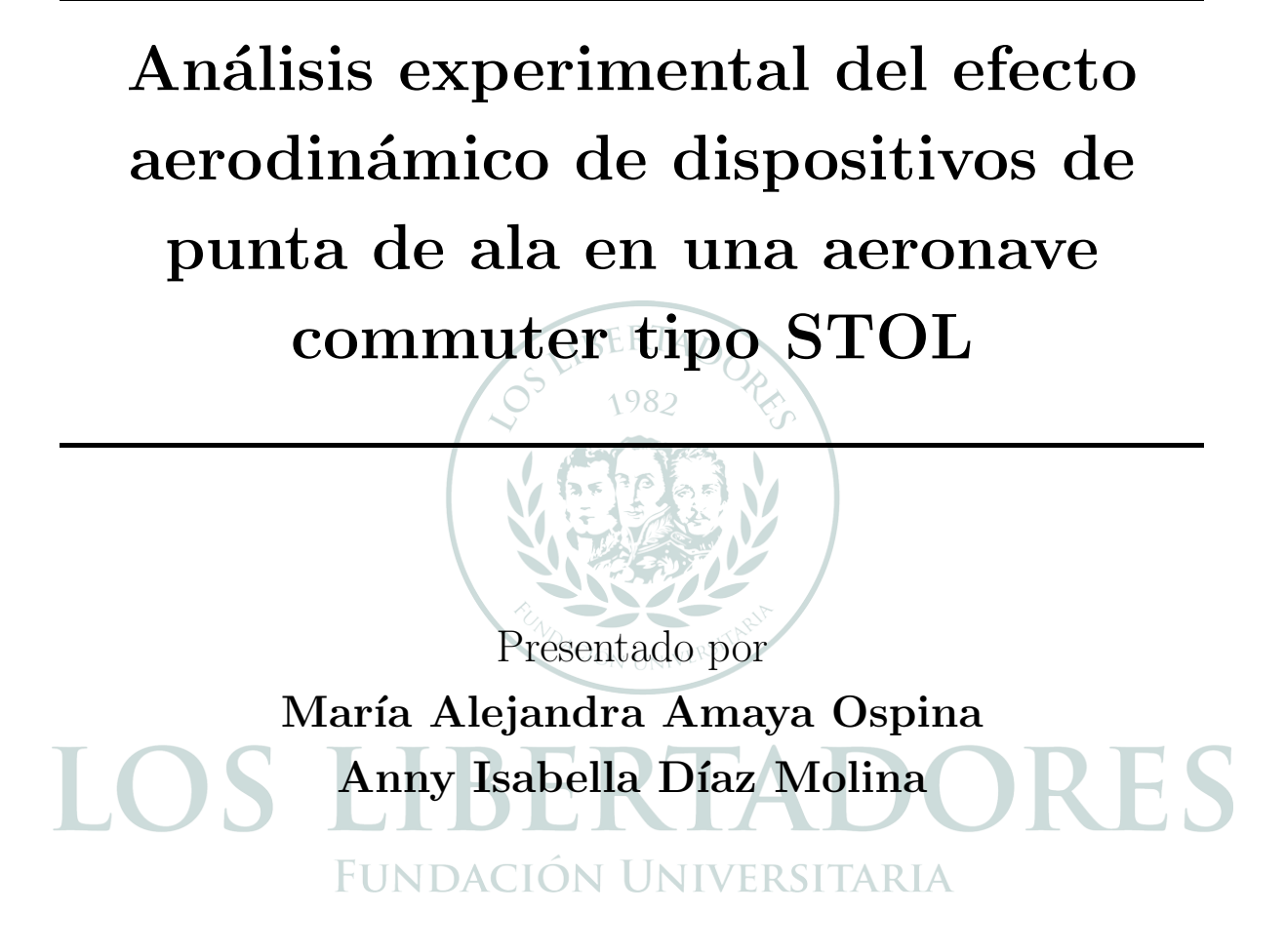

### Fundación Universitaria Los Libertadores

Facultad de Ingeniería y Ciencias Básicas Programa de Ingeniería Aeronáutica Bogotá D.C, Colombia 2019

 $\operatorname{P\'a}$ gina dejada en blanco intencionalmente.

Análisis experimental del efecto aerodinámico de dispositivos de punta de ala en una aeronave commuter tipo STOL

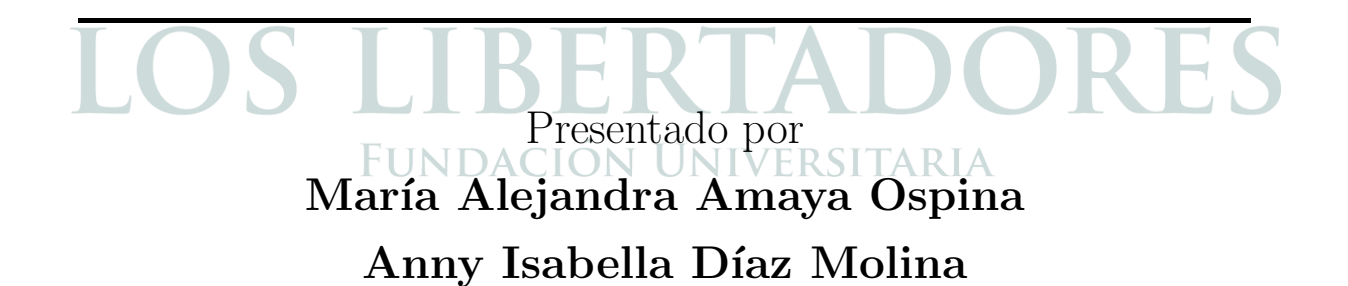

en cumplimiento parcial de los requerimientos para optar al título

de

## Ingeniero Aeronáutico

Dirigida por Pedro David Bravo Mosquera Codirector

#### John Jairo Vaca Rios

Presentada a Programa de Ingeniería Aeronáutica Fundación Universitaria Los Libertadores Bogotá DC, Colombia. 2019

 $\operatorname{P\'a}$ gina dejada en blanco intencionalmente.

Notas de aceptación

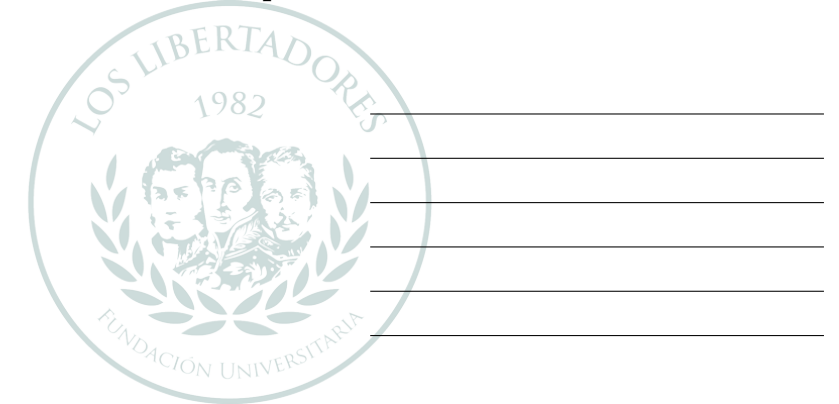

#### LOS LIBEI ORES I A I  $\begin{matrix} \phantom{-} \end{matrix}$ FUNDACIÓN UNIVERSITARIA

Firma del presidente del jurado

Firma del jurado

Firma del jurado

Bogotá DC, Septiembre de 2019.

 $\operatorname{P\'a}$ gina dejada en blanco intencionalmente.

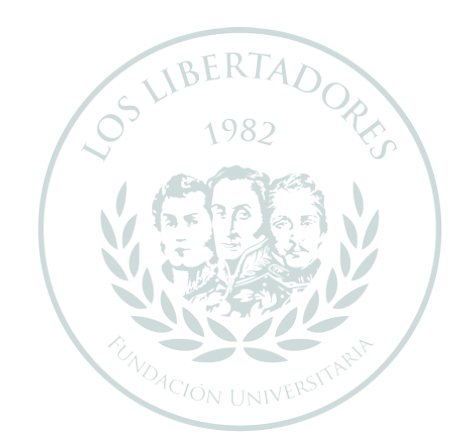

## LOS LIBERTADORES FUNDACIÓN UNIVERSITARIA

Las directivas de la Fundación Universitaria Los Libertadores, los jurados calificadores y el cuerpo docente no son responsables por los criterios e ideas expuestas en el presente documento. Estos corresponden únicamente a los autores y a los resultados de su trabajo.

Página dejada en blanco intencionalmente.

### Dedicatoria

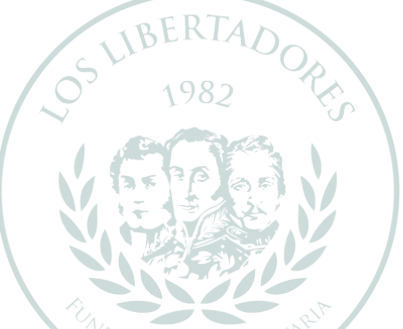

A mi padre José Omar Díaz Martinez y mi madre Martha Isabel Molina Reyes quines sin importar las diferentes adversidades que hemos atravesado han luchado a mi lado y me enseñaron que juntos, en familia, todo es posible de superar y lograr; por apoyarme de manera incondicional y brindarme todas las herramientas necesesarias para llevarme un paso más cerca de las estrellas...

#### **FUNDACION UNIVERSITARIA**

También a mi hermano Omar Andrés Díaz Molina el cual siempre ha sido la persona que m´as he admirado en toda mi vida, gracias por siempre estar a mi lado, por brindarme tus sabios consejos y ayudarme a crecer a nivel profesional y personal, por enseñarme a soñar en grande, a abrir mi mente a nuevos mundos y culturas, y nunca renunicar a las metas que me proponga.

Finalmente a mis abuelos quienes siempre que visitaba me brindaban valiosos consejos para llenarme de fuerzas y seguir adelante en todos mis objetivos, sé que cada una de las oraciones en las que siempre me encomiendan han ido reflejando sus frutos y por ello les estoy eternamente agradecida.

#### Anny Isabella Díaz Molina

Quiero dedicar este trabajo a mi padre **José Villamil Amaya Vargas** y a mi madre María Ruth Ospina Meneses quienes con su formación, amor, sabiduría, consejos, experiencia, paciencia y corrección han hecho de mi la persona que soy ahora. Mil gracias porque son mi pilar fundamental, son la raz´on por la cual hago todo y por la cual quiero ser una mejor persona para llenarlos de orgullo con cada logro y reto cumplido, porque día a día me motivaron para no decaer cuando todo parecía complicado, pues sin ustedes y su gran esfuerzo, dedicación y apoyo incondicional frente a las adversidades e inconvenientes que se nos presentaron a lo largo de estos años no habría culminado mi carrera universitaria.

A mis hermanos, Alex Amaya Ospina y Yorgladis Amaya Ospina quienes me han compartido su conocimiento, sus experiencias, me han apoyado y ayudado a cumplir las metas que me he propuesto. Gracias por sus consejos y por siempre estar ah´ı a pesar de las diferencias.

A mis bellos sobrinos, Sarah Nathalia Amaya Avivi y Miguel Ángel Lequiza- $\boldsymbol{m}\boldsymbol{o}$  Amaya quienes me llenan de energía a diario con su amor, ternura e inocencia, y han llenado mi vida de maravillosas experiencias.

A mis cuñados, Lorena Ortega Niño y Alexander Leguizamo Acosta porque desinteresadamente me han brindado todo su apoyo, sus consejos y sus enseñanzas.

A mis más preciados angelitos, mis amores, mis abuelitos, quienes ya no me acompañan, pero los llevo en mi corazoncito y estoy segura de que están muy orgullosos de lo que he logrado hasta ahora y lo que lograre. Sigan protegiendome y guiándome por el mejor camino.

Y por último, pero no menos importante, a mis dos bebes de cuatro patitas, porque su amor inigualable día a día me recarga de energía para poder realizar todas mis actividades.

Los amo a todos, hasta el infinito y más allá.

María Alejandra Amaya Ospina

 $\operatorname{P\'a}$ gina dejada en blanco intencionalmente.

# Agradecimientos

Nos gustaría agradecer en estas líneas en primer lugar al PhD(c). Pedro David Bravo Mosquera y al PhD. Hernan Dario Ceron Muñoz quienes como director y tutor de nuestro proyecto no dudaron de nuestras capacidades y nos enseñaron, guiaron, orientaron y apoyaron en la elaboración de este trabajo, compartiéndonos sus conocimientos y experiencias.

1982

Agradecemos a la Escola de Engenharia de São Carlos da Universidade de São Paulo por abrirnos las puertas tanto de su país como de su universidad, por las oportunidades brindadas, por permitirnos reforzar nuestros conocimientos y adquirir nuevos mediante la colaboración, dedicación y experiencia de sus maestros y así mismo poder concluir de la mejor manera nuestra carrera de pregrado. TARIA

Damos gracias tambien al  $M.Sc$  John Jairo Vaca Ríos, codirector de este proyecto y excelente profesor, quien creyó en nosotras, nos enseñó, orientó, apoyó y motivó en la elaboración de este proyecto mediante su conocimiento y experiencia como docente.

Gracias a la **Fundación Universitaria Los Libertadores** y sus docentes por los conocimientos y experiencias que nos compartieron, por las oportunidades que nos han brindado a lo largo de estos cinco años, especialmente la de realizar un semestre de intercambio en una de las mejores universidades de Latinoamérica y mediante la cual fue posible la realización de este trabajo de grado.

Un agradecimiento muy especial al  $M.$ Sc. Jaime Enrique Orduy Rodríguez quien más que un excelente docente y ser humano, se convirtió en nuestro amigo, siempre ha confiado en nosotras y en nuestras capacidades, nos ha compartido de manera desinteresada sus conocimientos y experiencias, y sobre todo ha sido un apoyo y fuente de motivación a lo largo de nuestra carrera.

Por último, pero no menos importante, agradecemos a nuestros compañeros de equipo, quienes con su arduo trabajo aportaron su conocimiento y esfuerzo por la finalización del proyecto del diseño conceptual y preliminar de la aeronave VULTUR, a nuestros amigos con los cuales iniciamos este gran reto y a los que conocimos en el camino pues de una u otra forma siempre nos apoyamos para sacar adelante nuestro pregrado.

 $\operatorname{P\'a}$ gina dejada en blanco intencionalmente.

## ´ Indice general

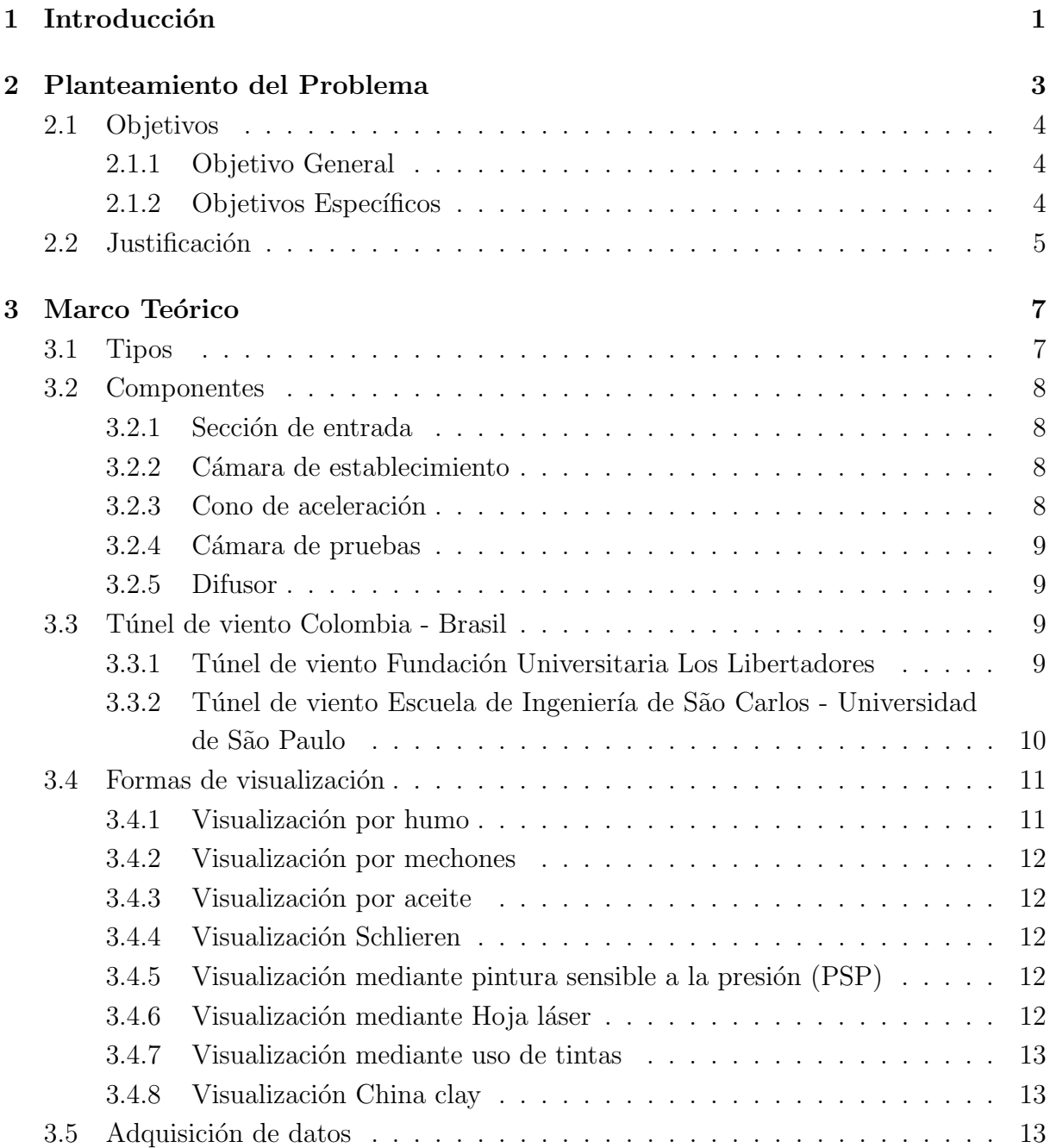

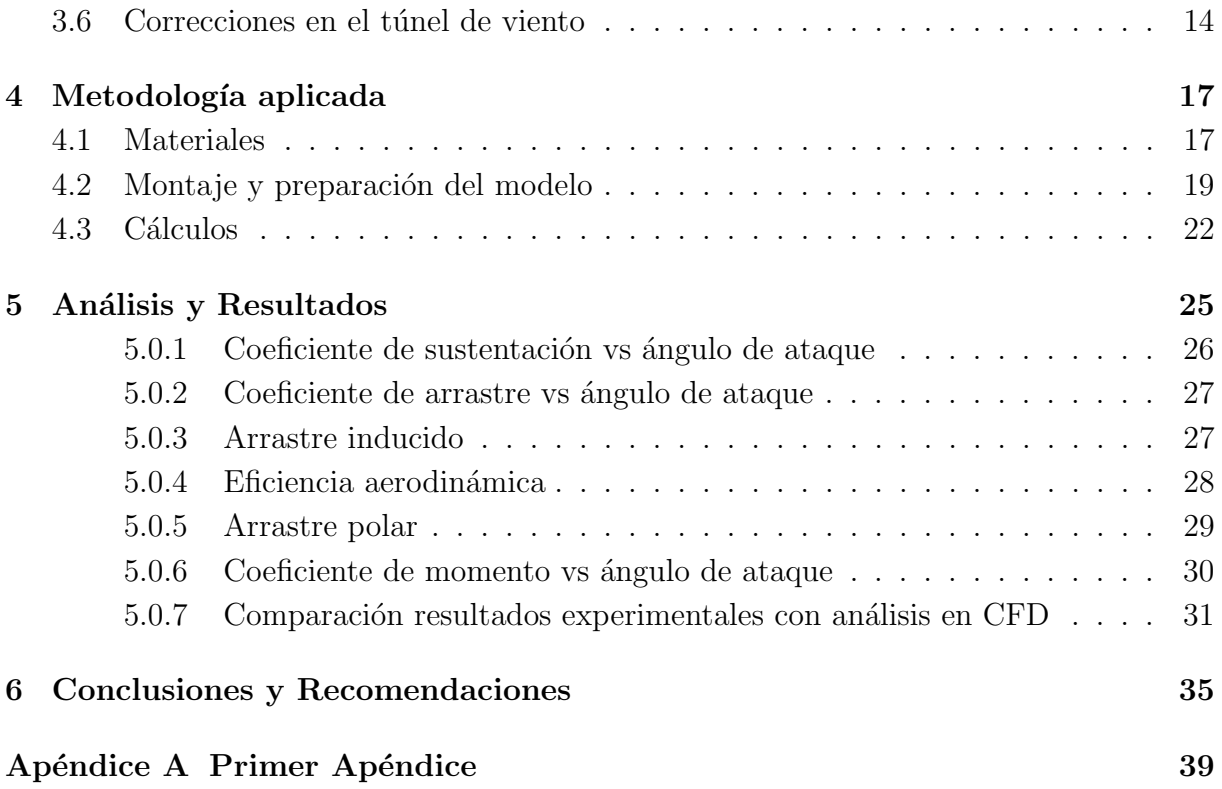

## ´ Indice de figuras

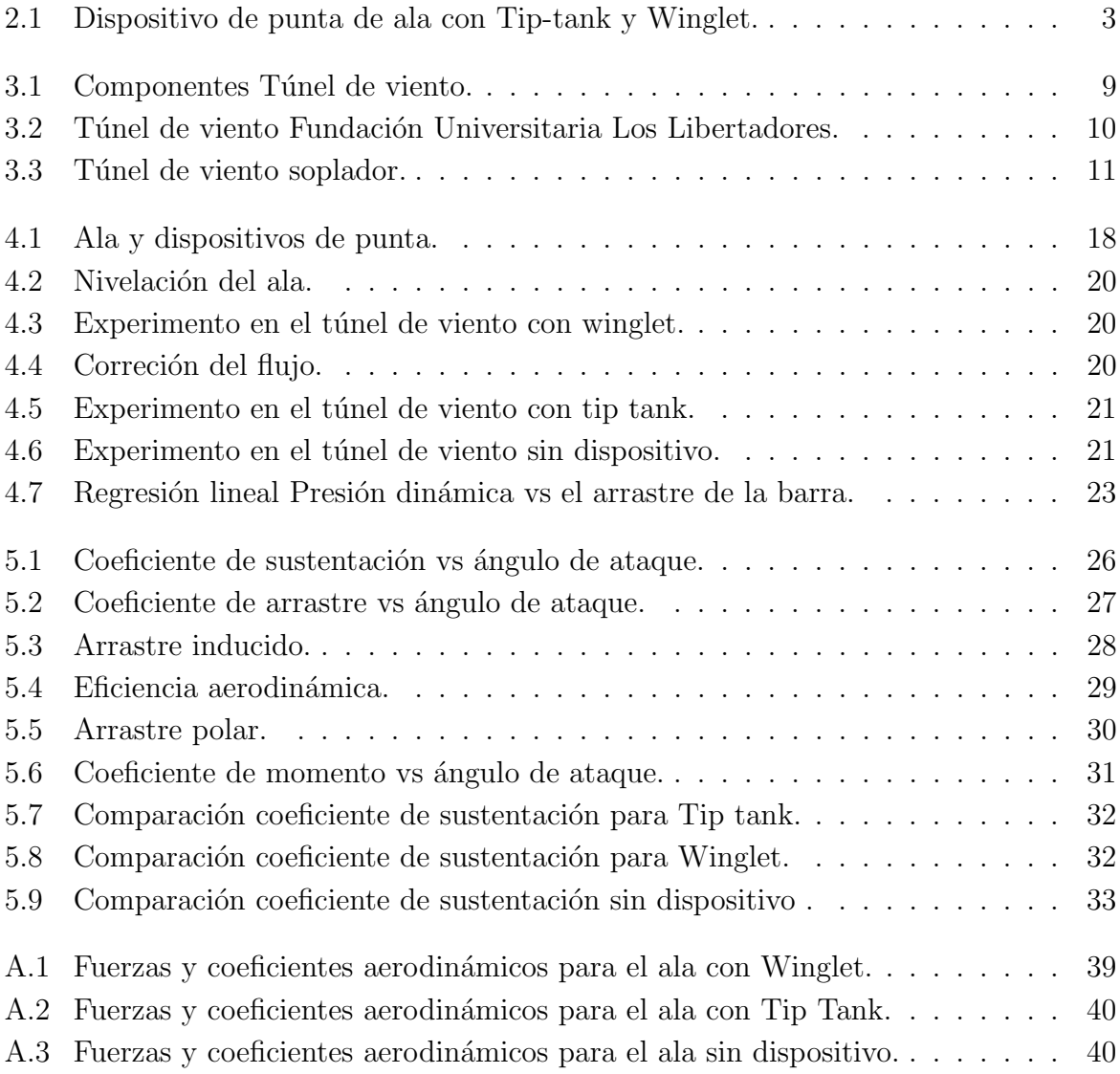

## ´ Indice de cuadros

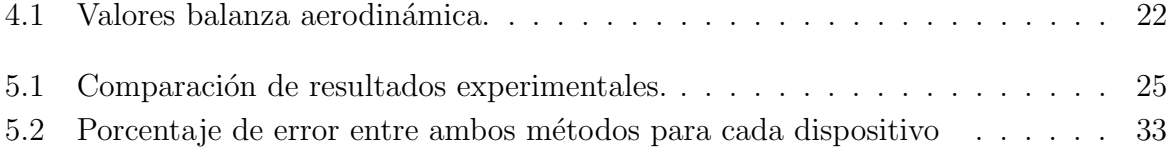

 $\operatorname{P\'a}$ gina dejada en blanco intencionalmente.

### Abreviaturas

- $\alpha$  Ángulo de ataque.
- $AF_{Ep}$  Area frontal del endplate.
- $After_1$  Medición del momento de cabeceo según ángulo de ataque.
- $After_2$  Primera medición de momento de cabeceo (túnel de viento apagado).
	- c Cuerda.
	- $C_D$  Coeficiente de arrastre.
	- $\mathbf{C}_{DA}$  Coeficiente de arrastre final.
	- $C_L$  Coeficiente de sustentación.
- $C_{L_{MAX}}$  Coeficiente de sustentación máximo.
	- $\mathbf{C}_M$  Coeficiente de momento.
	- $D_{BD}$  Arrastre de la barra empleada en el ala, dispositivos de punta de ala y sin dispositivo.
		- $D_{\alpha}$  Medición del arrastre según ángulo de ataque.
- $D_{Initial}$  Valor inicial del arrastre (Cuadro [4.1\)](#page-45-0).
- $\mathbf{D}_{Final}$  Drag final dispositivos de punta de ala y sin dispositivo.
	- $D<sub>Z</sub>$  Primera medición de arrastre (túnel de viento apagado).
- $\textbf{Force}_1$  Medición del sustentación según ángulo de ataque.
- Fore<sub>2</sub> Primera medición de sustentación (túnel de viento apagado).
	- L Sustentación.
- $L_{Initial}$  Valor inicial de sustentación (Cuadro [4.1\)](#page-45-0).

M Momento.

- $M_{Initial}$  Valor inicial de momento (Cuadro [4.1\)](#page-45-0).
	- q Presión dinámica.
	- S Área del ala.

 $\operatorname{P\'a}$ gina dejada en blanco intencionalmente.

### Análisis experimental del efecto aerodinámico de dispositivos de punta de ala en una aeronave commuter tipo STOL

#### Resumen

En esta investigación, fueron analizados los fenómenos aerodinámicos de dispositivos de punta de ala, acoplados en el ala de una aeronave commuter tipo STOL, llamada VUL-TUR. Dicha aeronave fue diseñada por estudiantes y docentes de la Fundación Universitaria Los Libertadores con la colaboración de la Escuela de Ingeniería de São Carlos de la Universidad de São Paulo, para la Fuerza Aérea Colombiana (FAC). Experimentos en túnel de viento fueron realizados para determinar el mejor dispositivo de punta en función del aumento de eficiencia aerodinámica y reducción del arrastre inducido. Estos experimentos fueron realizados en el túnel de viento tipo soplador que se encuentra en el laboratorio de aerodinámica experimental (LAE), de la Escuela de Ingeniería de São Carlos de la Universidad de São Paulo, donde se llevaron a cabo los procesos de medición de fuerzas y coeficientes aerodin´amicos bajo diferentes ´angulos de ataque. Los resultados indicaron que de las tres configuraciones propuestas, el dispositivo winglet es más adecuado para ser acoplado en la ala de la aeronave, debido a que tiene la mejor eficiencia aerodinámica pues presenta un elevado coeficiente de sustenación en el cual se genera una mejor distribución de la sustentación en la superficie del ala y posee un coeficiente de arrastre y momento bajo.

Cabe resaltar que estos resultados fueron validados con simulaciones de dinámica de fluidos computacional (CFD) realizados por el grupo de investigación principal del proyecto.

Palabras claves: Túnel de viento, ala, fuerzas aerodinámicas, ángulo de ataque, arrastre inducido, aeronave conmuter tipo STOL.

 $\operatorname{P\'a}$ gina dejada en blanco intencionalmente.

## Capítulo 1 Introducción

<span id="page-24-0"></span>La aerodinámica es la parte de la mecánica de fluidos que se encarga de estudiar la interacción entre un sólido y el fluido que lo rodea (aire), determinando así las presiones y fuerzas que se generan sobre el cuerpo. Estas fuerzas, mencionadas anteriormente, se denominan fuerzas aerodinámicas.[\[1\]](#page-60-0)

El análisis aerodinámico de cualquier parte de una aeronave puede ser realizada mediante el uso de softwares como CFD o mediante el uso de túneles de viento, en ambos casos, se pueden simular condiciones reales a las que puede estar sometida la parte de la aeronave a estudiar. Mediante ambos métodos es posible realizar la medición de las fuerzas aerodinámicas que actuan sobre el componente a estudiar. Para realizar pruebas en túnel de viento, es necesario utilizar instrumentos calibrados y precisos. Por lo tanto, existen instrumentos que permiten la obtención de las fuerzas y momento aerodinámicos.

Una de las principales maneras para obtener los coeficientes aerodinámicos de un aeroplano o ala es mediante la utilización de una balanza aerodinámica. En este contexto, el modelo situado dentro de la sección de pruebas del túnel de viento debe ser conectado a una balanza, la cual es un equipo sensible a las fuerzas que el fluido ejerce sobre los cuerpos bajo evaluación.[\[2\]](#page-60-1)

La Fundación Universitaria Los Libertadores en conjunto con la Escuela de Ingeniería de São Carlos de la Universidad de São Paulo, llevaron a cabo el diseño conceptual y preliminar de una aeronave commuter tipo STOL (Short Take-Off and Landing), conocida como VULTUR, la cual tiene como prop´osito desenvolverse en diferentes misiones militares de transporte táctico para la FAC (Fuerza Aérea de Colombia) en diferentes zonas de Colombia en especial aquellas zonas en las cuales el acceso es limitado para las aeronaves.[\[3\]](#page-60-2)

Análisis experimental del efecto aerodinámico de dispositivos de punta de ala en una aeronave commuter tipo STOL

Debido a las condiciones a las que se enfrentaría la aeronave en sus diferentes misiones, se generaron algunos requerimientos de tipo aerodinámico que radicarían en las alas de la aeronave tales como el coeficiente de sustentación y la disminución del arrastre inducido que permitirá a su vez reducir el consumo de combustible.

Teniendo en cuenta lo mencionado anteriormente, se busca lograr la optimización de las alas en cuanto a su aerodinámica, por ello, fue propuesto un estudio experimental de par´ametros aerodin´amicos de dos dispositivos de punta de ala (Winglet y Tip-tank) que fueron especificados en el diseño conceptual de la aeronave VULTUR.

Se pretendió determinar cuál de estos dos dispositivos cumple de manera adecuada los requerimientos establecidos por la Fuerza Aérea Colombiana para el diseño preliminar de dicha aeronave, sin que sea afectado el rendimiento de la misma.

Para lograr realizar dicho estudio experimental se requirió hacer uso túnel de viento, donde el ala fue conectada a una balanza aerodinámica externa, con el objetivo de obtener los coeficientes aerodinámicos para posteriormente establecer las relaciones entre esas diversas magnitudes aerodinámicas y así poder determinar el ángulo de perdida de los modelos, el rendimiento aerodinámico y la polar de arrastre. Adicional a esto, se realizó la comparación de los resultados obtenidos en el túnel con los resultados de las simulaciones ya realizadas en CFD del proyecto análisis aerodinámico computacional del ala de la aeronave VULTUR.

## <span id="page-26-0"></span>Capítulo 2 Planteamiento del Problema

El presente trabajo llevó a cabo el estudio experimental de parámetros aerodinámicos de dos dispositivos de punta de ala (Tip-tank y Winglet) que fueron especificados en el diseño conceptual de una aeronave commuter tipo STOL. En la figura 2.1, se puede observar el ala de la aeronave con los diferentes dispositivos de punta de ala que fueron impresos en tercera dimensión. Se pretendía determinar cuál de estos dos dispositivos cumple de manera adecuada los requerimientos establecidos por la Fuerza Aérea Colombiana para el dise˜no preliminar de dicha aeronave, sin que sea afectado el rendimiento de la misma.

Para lograr realizar dicho estudio experimental se requería hacer uso túnel de viento y se realizó la comparación de los resultados obtenidos en el túnel con los resultados de las simulaciones ya realizadas en CFD del proyecto de análisis aerodinámico computacional de ala de la aeronave Vultur.

<span id="page-26-1"></span>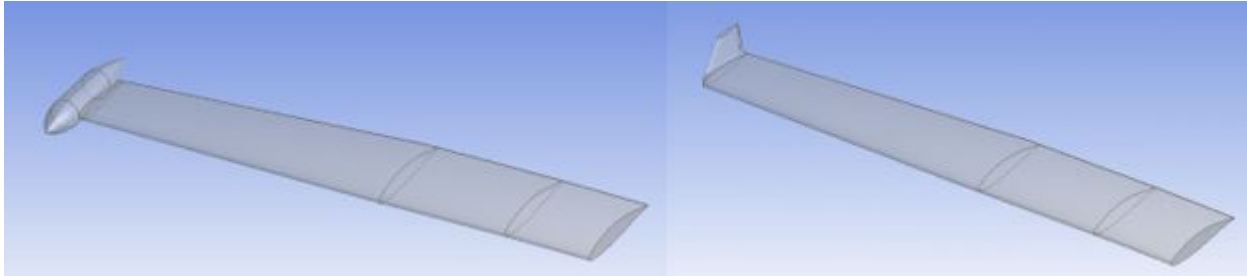

Figura 2.1: Dispositivo de punta de ala con Tip-tank y Winglet.

Fuente: Autores.

Análisis experimental del efecto aerodinámico de dispositivos de punta de ala en una aeronave commuter tipo STOL

### <span id="page-27-0"></span>2.1 Objetivos

#### <span id="page-27-1"></span>2.1.1 Objetivo General

Estudiar los fenómenos aerodinámicos del ala de una aeronave commuter tipo STOL mediante el uso del túnel de viento.

#### <span id="page-27-2"></span>2.1.2 Objetivos Específicos

- Realizar la impresión en tercera dimensión del ala de la aeronave commuter tipo STOL, usando una impresora tipo Cliever Pro y material PLA.
- Analizar el comportamiento del ala de una aeronave commuter tipo STOL teniendo en cuenta los parámetros establecidos por la FAC.
- Comparar los resultados experimentales con los resultados computacionales desarrollados por otro grupo de investigación.
- Determinar el componente aerodinámico de la punta alar (winglet o tip-tank) más adecuado según las necesidades de la FAC.

#### <span id="page-28-0"></span>2.2 Justificación

Con el fin de complementar el proyecto global de diseño conceptual y preliminar de una aeronave commuter tipo STOL para el concurso realizado por la Fuerza A´erea Colombiana (FAC), este proyecto de análisis aerodinámico en túnel de viento se realizó con el fin de visualizar la presencia de cualquier fenómeno aerodinámico que se pueda presentar y afectar el comportamiento y desempeño de la aeronave commuter tipo STOL en sus diferentes fases de vuelo. Así mismo, obtener los valores de las fuerzas aerodinámicas y momentos a diferentes ángulos de ataque para los diferentes componentes aerodinámicos de la punta alar, los cuales dieron un resultado más aproximado a la realidad.

Adicionalmente, mediante la comparación de resultados con el proyecto de análisis aerodinámico computacional de ala de la aeronave Vultur se definió cuál componente de la punta alar es el más apropiado teniendo en cuenta las exigencias de la FAC.

 $\operatorname{P\'a}$ gina dejada en blanco intencionalmente.

## Capítulo 3 Marco Teórico

<span id="page-30-0"></span>Los túneles de viento son grandes instalaciones mecánicas, los cuales generan un flujo continuo de aire regulable. Este aire es utilizado para simular condiciones aerodinámicas reales sobre objetos a escala. Por ejemplo, aeronaves, automóviles, motocicletas, edificaciones, cascos, entre otros. Los t´uneles de viento son principalmente utilizados en laboratorios de aerodin´amica experimental, donde se realizan mediciones detalladas de las fuerzas en dichos objetos. De esta manera, se puede comprender y mejorar el desempeño de los mismos.

#### <span id="page-30-1"></span>3.1 Tipos

Existen dos tipos de túneles de viento, el primero, es aquel que está abierto en ambos extremos y extrae el aire de la sala a la sección de prueba (túnel de retorno abierto). Este posee un bajo costo de construcción y su diseño es superior para la propulsión y visualización de humos. Sin embargo, presenta algunas desventajas tales como la poca calidad de flujo posible en la sección de prueba, debe mantenerse alejado de los objetos en la habitación (paredes, escritorios, personas, entre otros) ya que pueden producir asimetrías en la campana, al ser abierto a la atmósfera también se ve afectado por el viento y el clima, posee un alto costo operativo, su operación es ruidosa y esto puede limitar los tiempos de operación.[\[4\]](#page-60-3)

El segundo, es aquel que se encuentra cerrado y recircula el aire a través de la sección de prueba (túnel de retorno cerrado), es decir, el aire es conducido desde la salida de la sección de prueba hasta el ventilador por una serie de paletas giratorias, al salir del ventilador, el aire regresa a la sección de contracción y vuelve a la sección de prueba. Los túneles de retorno cerrado presentan una calidad de flujo superior en la sección de prueba, su costo operativo es bajo, su operación silenciosa en relación a un túnel de retorno abierto y su ventilador no tiene que acelerar constantemente el aire. Adicionalmente, pueden funcionar de forma subsónica o supersónica. No obstante, este túnel también Análisis experimental del efecto aerodinámico de dispositivos de punta de ala en una aeronave commuter tipo STOL

presenta ciertas desventajas como lo son su alto costo de construcci´on debido a las aspas y conductos agregados, su diseño es inferior para la propulsión y visualización de humos, debe estar diseñado para purgar los productos de escape que se acumulan en el túnel y sus condiciones de funcionamiento son más calientes que un túnel de retorno abierto.[\[5\]](#page-60-4)

#### <span id="page-31-0"></span>3.2 Componentes

Existen diferentes tipos de túneles de viento, sin embargo, todos poseen 5 componentes principales cuyo diseño permite al modelo que es sometido a prueba obtener las propiedades necesarias para el estudio de los fenómenos que se generan durante su interacción. En la figura [3.1,](#page-32-4) se encuentran ilustrados los principales componentes de un túnel de viento de cámara abierta los cuales son la sección de entrada, cámara de establecimiento, cono de aceleración, cámara de ensayos, difusor y ventilador.

#### <span id="page-31-1"></span>3.2.1 Sección de entrada

Permite el suministro de aire el cual será un flujo espaciado, casi uniforme, y estable que finalmente llegará a la sección de prueba para los respectivos estudios.

#### <span id="page-31-2"></span>3.2.2 Cámara de establecimiento

Compuesto por mallas las cuales permiten dar al flujo los parámetros de calidad necesarios para lograr dar una mejor uniformidad a los perfiles de velocidad establecidos durante su paso por las diferentes secciones del túnel y también logra la eliminación los vórtices más grandes. Existen dos tipos de mallas las cuales son:

- Panel de abejas: Cuando el fluido pasa por esta zona hay una reducción de la velocidad del flujo. También este panel permite que el fluido pueda tomarla dirección deseada y no ingrese ningún objeto extraño al túnel.
- Pantallas de turbulencias: Logra la uniformidad del perfil de velocidades del fluido y gracias a ello se evitarán pérdidas de velocidad a lo largo del túnel, sin embargo, durante el paso del fluido por esta malla se evidencia una gran pérdida de presión lo cual casi no influencia en la variación de la velocidad de las líneas aerodinámicas, y también se sigue evidenciando presencia de algunas turbulencias pequeñas.

#### <span id="page-31-3"></span>3.2.3 Cono de aceleración

Se encuentra ubicado entre la cámara de acondicionamiento y la sección de pruebas. Este cono permite que sea determinada la velocidad que va a tener el flujo, por lo cual se reduce la variación de la velocidad para que al momento de salir de la zona el flujo se encuentre estable y uniforme.

Tal aceleración es generada mediante una reducción gradual de su sección recta, produciendo así un incremento continuo y proporcional de la velocidad, reduciendo el grosor de la capa límite en cámara de ensayo y evitando la formación de vórtices. Se observa mediante la ecuación de Bernoulli para fluidos ideales, que el incremento de velocidad a la salida de esta sección va acompañado de una reducción de presión de la misma. [\[6\]](#page-60-5)

#### <span id="page-32-0"></span>3.2.4 Cámara de pruebas

En esta sección se ubica el modelo aerodinámico al cual se le realizará el estudio, en el cual se verifica que el flujo del fluido esté cumpliendo con los parámetros de velocidad y turbulencia deseados para la simulación a estudiar, es muy importante que el paso del flujo sea bastante uniforme.

#### <span id="page-32-1"></span>3.2.5 Difusor

Cuando el aire sale de la sección de prueba el difusor se encargará de realizar la acción opuesta al cono de contracción, es decir, la presión aumentará mientras que la velocidad empezará a reducirse en la menor distancia posible para evitar la separación del flujo, teniendo en cuenta que debe haber una reducción de energía muy baja ya que gracias ello se puede recuperar en su totalidad la presión.

Para evitar la inversión de flujo, la presión de salida debe ser más alta que la atmosféri-ca en el caso de un túnel de viento de circuito abierto.[\[7\]](#page-60-6)

<span id="page-32-4"></span>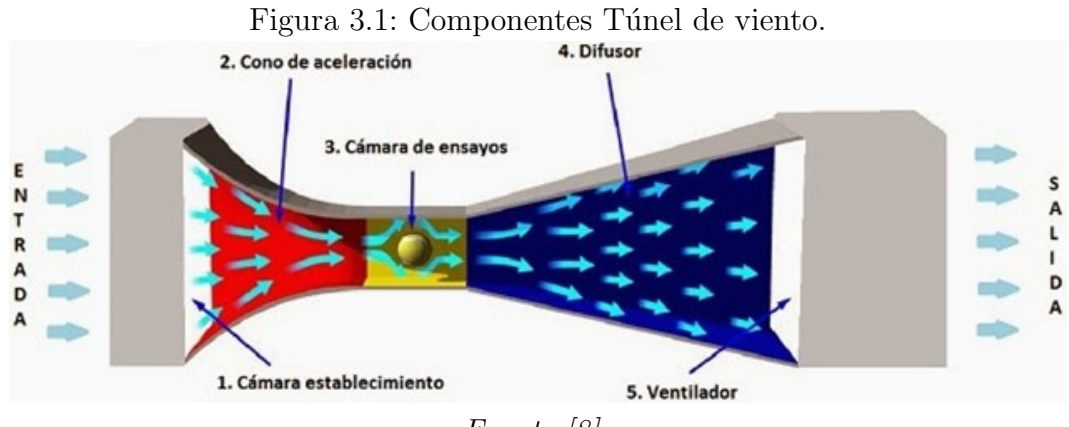

Fuente:[\[8\]](#page-60-7)

#### <span id="page-32-2"></span>3.3 Túnel de viento Colombia - Brasil

#### <span id="page-32-3"></span>3.3.1 Túnel de viento Fundación Universitaria Los Libertadores

Este túnel de viento que se observa en la figura [3.2,](#page-33-1) es de tipo circuito abierto fabricado por TELSAT, modelo M01-25-140M, totalmente automatizado, de flujo subsónico no compresible cuya velocidad varía entre 5 a 41 m/s y tiene una sección de prueba de 470 mm x 675 mm x 1400mm.

Está conformado por diferentes secciones que permiten la obtención de un flujo óptimo, estas también están construidas con materiales compuestos, duraluminio de aviación y láminas de methil-metacrilato de alta resistencia y alta transmitancia.

Adicionalmente posee las siguientes características generales:

- Flujo de alta calidad.
- Bajo nivel de ruido, inferior a 70 Db.
- Acepta diferentes modelos que pueden ser montados en un soporte único e intercambiable.
- Sección de pruebas divergente que compensa el crecimiento de la capa límite y mantiene el área de sección constante.
- $\bullet$  Bajo consumo de energía.
- <span id="page-33-1"></span>• Múltiples protecciones. $[9]$

Figura 3.2: Túnel de viento Fundación Universitaria Los Libertadores.

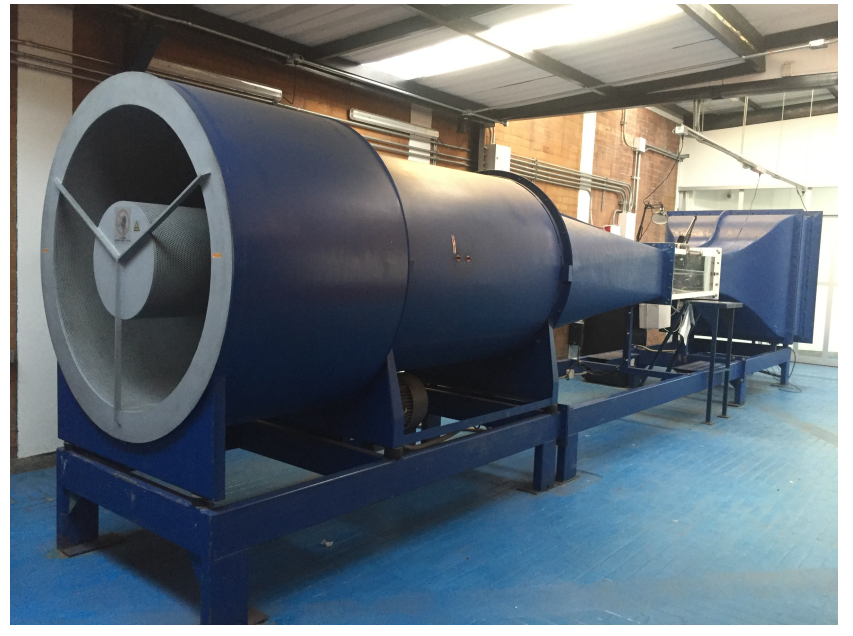

Fuente: Autores.

#### <span id="page-33-0"></span>3.3.2 Túnel de viento Escuela de Ingeniería de São Carlos - Universidad de São Paulo

Diseñado por estudiantes y docentes de Escuela de Ingeniería de São Carlos de la Universidad de São Paulo, es también un túnel de viento de tipo abierto (figura [3.3\)](#page-34-3),

<span id="page-34-3"></span>posee una cámara de ensayo abierta y una salida de 1,05 m de largo por 0,8 m de alto, contiene un motor que genera una potencia de 25,2 kW y proporciona un flujo volumétrico de 115000  $m^3$  /h. Adicionalmente cuenta con una balanza aerodinámica de tipo TE81.

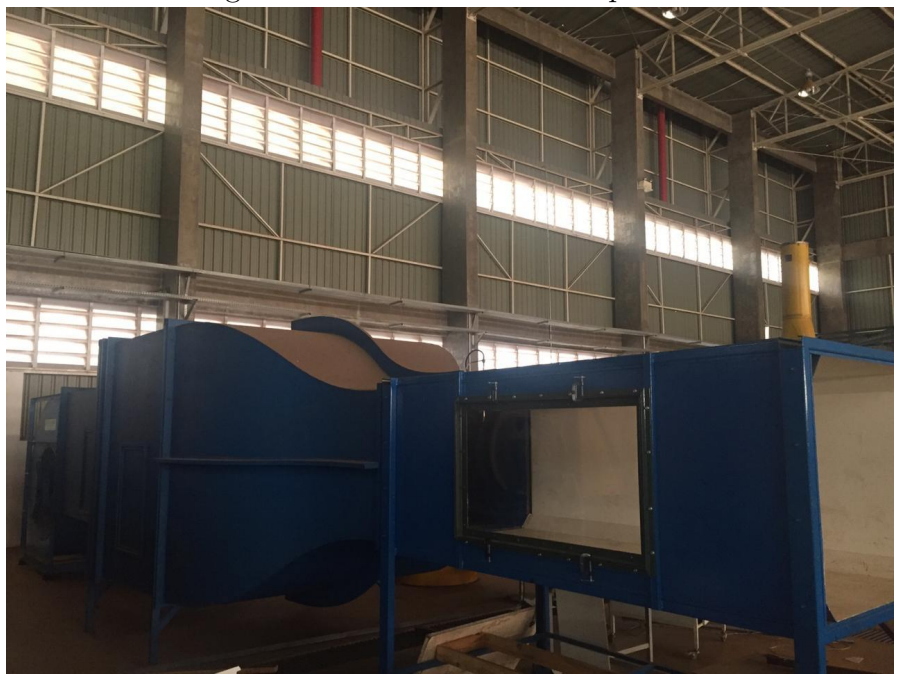

Figura 3.3: Túnel de viento soplador.

Fuente: Autores.

#### <span id="page-34-0"></span>3.4 Formas de visualización

Al realizar experimentos en el túnel de viento, es posile lograr analizar el comportamiento del fluido en el modelo de diferentes modos. A continuación se observan las principales formas.

#### <span id="page-34-1"></span>3.4.1 Visualización por humo

Mediante este método una corriente de humo es dirigida por el túnel de viento, lo que permite el estudio del comportamiento del flujo de aire con un modelo en tiempo real, logrando asi detectar fenómenos tales como vórtices o regímenes de flujo separado. También puede ser empleado en cualquier tipo de modelo y tunel de viento.[\[10\]](#page-60-9)

<span id="page-34-2"></span>Los métodos químicos para producir humo incluyen tetracloruro de titanio y tetracloruro de esta˜no que reaccionan con el aire h´umedo. Sin embargo, ambos materiales son corrosivos. El amoníaco anhidro y el sulfuro de hidrógeno producen humo, pero también producen olores y, con aire húmedo, ácido sulfúrico. El vapor y el nitrógeno líquido producen humo denso sin efectos nocivos. Los aceites ligeros también se pueden quemar para producir humo con algunos residuos. [\[11\]](#page-61-0)

#### 3.4.2 Visualización por mechones

Se emplea un filamento o cuerda unida en algunas o muchas posiciones en el modelo usando un poco de adhesivo (cinta adhesiva o pegamento) y a medida que el aire fluye sobre el modelo, los mechones se soplan y apuntan hacia una determinada dirección.

Los materiales más utilizados para mechones incluyen nylon monofilamento e hilos de coser de poliéster o algodón No. 60, además su producción es económica, aunque requieren tiempo para su instalación y deben asegurarse firmemente para que no se genere ningún problema durante la prueba del modelo. Deben ser cortados a la longitud y al peso adecuados para que se muevan con el flujo, pero no lo alteren.

Los mechones de superficie sólo proporcionan información sobre los flujos de superficie en la parte más baja de la capa límite. Otro método de emplear dichos mechones es instalándolos en varitas para visualizar vórtices.[\[11\]](#page-61-0)

#### <span id="page-35-0"></span>3.4.3 Visualización por aceite

El aceite generalmente se tiñe y se aplica al modelo antes de encender el túnel. Esta técnica deja un patrón removible de flujo superficial en el modelo después de que se completa el modo de prueba. Esta solución también impide que el modelo cambie de posici´on durante el tiempo de viento, para garantizar que el residuo de aceite se haya estabilizado sobre el área de interés. El aceite se acumula o forma corrientes durante la baja fricción, como la separación del flujo en un ala, y las áreas que experimentan una alta fricción (como la de un vórtice) estarán libres de petróleo. [\[10\]](#page-60-9)

#### <span id="page-35-1"></span>3.4.4 Visualización Schlieren

Es un método que permite la visualización de flujo que se encuentra lejos de la superficie del modelo. Se basa en el principio de que los rayos de luz se doblan cuando se evidencian cambios en la densidad.[\[10\]](#page-60-9)

#### <span id="page-35-2"></span>3.4.5 Visualización mediante pintura sensible a la presión (PSP)

Es un proceso de aplicación de pintura sensible a la presión y la temperatura, lo cual permite poder comprender los patrones de flujo altamente complejos en relación con la presión y la temperatura.[\[10\]](#page-60-9)

#### <span id="page-35-3"></span>3.4.6 Visualización mediante Hoja láser

<span id="page-35-4"></span>Este método es usado para rastrear el flujo de aire después de haber hecho contacto con el modelo para as´ı lograr analizar los v´ortices y el efecto del aire a lo largo del movimiento del modelo. También la región de flujo a trabajar debe ser visible para la fuente de la luz  $l$ áser. $[10]$ 

#### 3.4.7 Visualización mediante uso de tintas

Es similar a la técnica del humo, sin embargo el tinte que sea empleado debe tener estabilidad con respecto a la difusión, el mismo peso específico que el fluido de trabajo y alto contraste.

Para hacer uso del tinte puede ser mediante inyección por medio de un pequeño tubo eyector colocado en la posición deseada, también por pequeños orificios, que se proporcionan en la pared de un modelo o generando el tinte en el flujo sin alterarlo.[\[12\]](#page-61-1)

#### <span id="page-36-0"></span>3.4.8 Visualización China clay

Es una suspensión de caolín en queroseno. Es un método muy sencillo de emplear, pues es aplicado con una brocha, generalmente con el modelo configurado en la actitud deseada.

El modelo debe ser puesto a prueba en el túnel tan pronto termine de ser pintado, después de que la mezcla en el modelo se encuentre seco se realiza la toma de imágenes y con ello se logra observar de manera detallada el patrón de flujo al igual que la separación de de este. Es importante resaltar que en el desarrollo de este método no puede ser alterada la posición del modelo.[\[13\]](#page-61-2)

Existen otras formas de visualización del flujo tales como:

- Visualización mediante burbujas.
- Visualización mediante diferentes partículas pequeñas.
- Visualización mediante termografía.
- $\bullet$  Visualización mediante cristales líquidos.
- Visualización Shadowgraph.
- Visualización mediante velocimetría de imagen digital de partículas (DPIV).

#### <span id="page-36-1"></span>3.5 Adquisición de datos

Existen varios tipos de instrumentos que permiten determinar las fuerzas aerodinámicas, momentos, presiones, velocidades, entre otros en el modelo que se realizará la prueba; entre estos instrumentos están las balanzas aerodinámicas, anemómetros, manómetros. Sin embargo, tambien es posible obtener estos mismos datos mediante herramientas computacionales como un simulador CFD.

En el caso de la balanza aerodinámica, esta es un instrumento que se ocupa de cuantificar las cargas aerodinámicas, fuerzas y momentos que se ejercen sobre un objeto cuando sobre él incide una corriente de aire. Gracias a la balanza aerodinámica podemos estudiar el comportamiento de cualquier modelo ante un flujo de aire. La medición de las cargas aerodinámicas nos proporciona la suficiente información para predecir el comportamiento real que tendría el modelo en su escala real en condiciones semejantes a las que se somete el túnel. Para hacer una analogía adecuada se debe tener tanto en el modelo como en el prototipo un mismo número de Reynolds. [\[18\]](#page-61-3)

El anemómetro es un instrumento que permite medir la magnitud de la velocidad total, en un plano o en una dirección específica de los gases. Sin embargo, existen diferentes tipos de anemómetros: los que se usan principalmente para medir la velocidad media, como el anemómetro de álabes, el anemómetro térmico y el anemómetro de copas (típicos de estaciones meteorológicas), y los que se usan cuando se están midiendo las características de turbulencia como los anemómetros de hilo caliente.[\[19\]](#page-61-4)

Para mediciones de presión pueden ser utilizados los diferentes tipos de manómetros existentes. Este es uno de los dispositivos más antiguos para medir presiones, el cual mide la diferencia entre la presión real o absoluta y la presión atmosférica, es decir, compara la presión atmosférica con la presión de dentro de la sección de prueba donde circula el fluido. Adicionalmente, los manómetros también pueden ser utilizados con frecuencia para calibrar y verificar otros dispositivos.[\[21\]](#page-61-5)

Actualmente, los simuladores CFD son una de las herramientas computacionales más utilizadas debido a su precisión, flexibilidad y amplitud de aplicaciones, además, permite diseñar, visualizar y analizar el comportamiento de cualquier modelo, asi como su optimización y la resolución de problemas que se puedan presentar.

#### <span id="page-37-0"></span>3.6 Correcciones en el túnel de viento

Al realizar pruebas experimentales en el túnel de viento se debe tener en cuenta que las condiciones que son generadas en este no son completamente las mismas que en el exterior que es donde el modelo funcionara normalmente. Las paredes rígidas de la sección de prueba hacen que la corriente de flujo que se produce dentro de este no cuente con una distribución de propiedades totalmente uniforme en el espacio y tiempo, pues se genera un bloqueo lateral del flujo en las cercan´ıas del modelo. Las desviaciones relativamente pequeñas pueden tener efectos significativos en las distribuciones de tensión superficial resultantes y las fuerzas totales correspondientes [\[13\]](#page-61-2). Para poder modificar estas alteraciones producidas en el túnel de viento y obtener óptimos resultados, se deben llevar a cabo diferentes correcciones.

Dichas correcciones permiten realizar estimaciones para las fuerzas aerodinámicas y

los momentos experimentados por el modelo de prueba real.[\[22\]](#page-61-6) Existen diferentes tipos correcciones que se deben realizar, entre las cuales está bloqueo sólido y estela de bloqueo.

Para saber si se requiere la aplicación de las correcciones mencionadas anteriormente, se determina hacer el cálculo de la relación de bloqueo que es la relación del área obstruida (área frontal del ala) respecto al área de la sección transversal del túnel de viento.

Si esta relación es mayor al  $5\%$  es necesario realizar correcciones de pared de túnel de viento, sin embargo, para este análisis no se realizaron dichas correcciones debido a que el factor de bloqueo obtenido fue del  $3\%$ , es decir, el factor de bloqueo es menor en relación al área de la sección transversal del túnel.  $[23]$ 

 $\operatorname{P\'a}$ gina dejada en blanco intencionalmente.

## Capítulo 4

## Metodología aplicada

#### <span id="page-40-1"></span><span id="page-40-0"></span>4.1 Materiales

#### • Túnel de viento soplador

Se utilizó un túnel de viento tipo soplador, que pertenece a la Escuela de Ingeniería de São Carlos de la Universidad de São Paulo, cuyas especificaciones fueron mencionadas anteriormente en el capítulo 3, sección 3.3.2.

#### • Ala

Para el experimento se utilizó un ala (figura [4.1\)](#page-41-1) la cual fue ubicada cerca de la pared del túnel con el fin de simular media ala, que adicionalmente, está equipada con una placa en el extremo que tiene la finalidad de disminuir los vórtices en la raíz del ala (endplate). Esta ala tiene una envergadura de 0,77 m y 0,215 m de cuerda.

#### • Dispositivos de punta de ala

Se realizaron pruebas con dos dispositivos de punta de ala (winglet y tip tank) y sin dispositivo. Los dispositivos se muestran en la figura [4.1](#page-41-1)

<span id="page-41-1"></span>Análisis experimental del efecto aerodinámico de dispositivos de punta de ala en una aeronave commuter tipo STOL

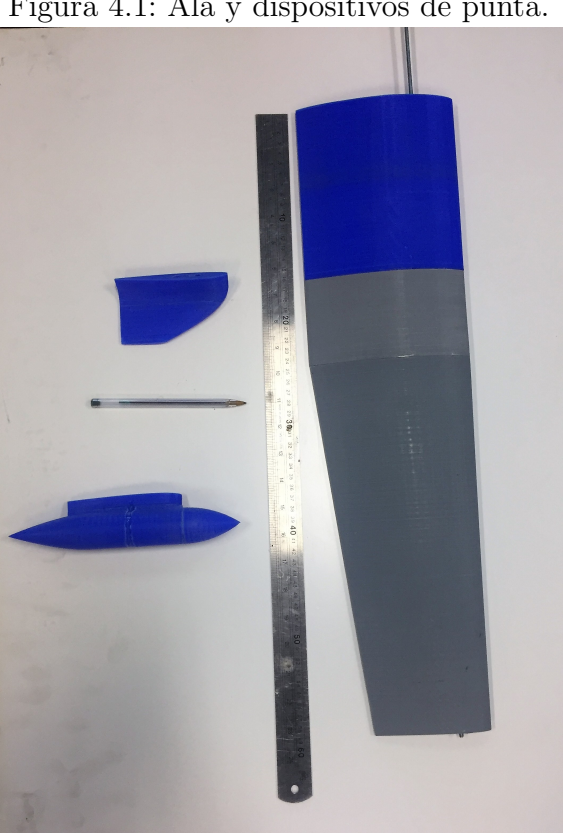

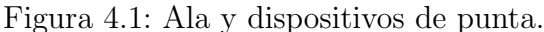

Fuente: Autores.

#### • Micro manómetro

El micro manómetro se utilizó para medir la presión dinámica en cada uno de los ángulos de ataque medidos.

#### • Estación meteorológica

Se utilizó para medir las condiciones atmosféricas durante el experimento y calcular la densidad.

#### $\bullet$  Balanza aerodinámica

<span id="page-41-0"></span>La balanza utilizada fue de tipo TE81, que mide: arrastre, sustentación y momento de cabeceo. Su margen de error es de  $\pm$  0.2 N y se conecta a un ordenador compatible que permite la adquisición de datos.

#### 4.2 Montaje y preparación del modelo

En primer lugar se realizó la escala del ala, winglet y tip tank en un software CAD para posteriormente realizar la impresión en 3D de las mismas. Una vez impresas, fueron ensambladas y posteriormente lijadas para eliminar las imperfecciones generadas por la impresión, a continuación se cubrió el ala con papel contac negro.

Antes de iniciar la toma de datos, se midieron las condiciones atmosféricas mediante el uso de una estación meteorológica y con estas se configuró el micro manómetro, luego se realizó la calibración de la balanza, la cual se encuentra conectada a un computador en el cual se realizaron las lecturas de las mediciones que se iban obteniendo del túnel.

A continuación se insertó una varilla de 12 mm de diámetro para sujetar el ala a la balanza y a su vez se fijó al endplate, con el objetivo de evitar la generación de vórtices en la punta del ala, luego se ubicó cerca de la pared del túnel y con el fin de posteriormente obtener valores más exactos y adicionalmente realizar la calibración del túnel de viento  $(f_{\text{square}}(4.2))$  $(f_{\text{square}}(4.2))$  $(f_{\text{square}}(4.2))$ ; primero se encendió el túnel estableciendo una velocidad de aproximadamente 21 m/s, luego se realizó la toma de datos de presión dinámica con ayuda del micro manómetro y de los valores obtenidos por la balanza aerodinámica para 600, 700, 800, 900 y 1000 RPM.

Seguido de esto, se fijó el montaje anterior al ala y su vez se instaló uno de los dispositivos de punta de ala (winglet) como se observa en la figura [4.3,](#page-43-1) utilizando cinta americana, posteriormente, esto fue ubicado cerca de la pared del túnel de viento con el fin de simular media ala, se verificó que a un ángulo de 0° el ala se encontraba nivelada y se procedió a realizar la misma toma de datos anterior variando de 2° en 2° el ángulo de ataque del ala entre -4<sup>°</sup> y 20<sup>°</sup>, con los valores obtenidos se calculó la sustentación, arrastre, momento y sus respectivos coeficientes. Con el fin de corroborar que los valores eran los correctos, se graficaron los valores de coeficiente de sustentación versus ángulo de ataque y se observó que estos no tenían sentido debido a que a pesar del alto ángulo de ataque el flujo continuaba siendo laminar debido al bajo n´umero de Reynolds, por lo tanto, se fijó del 5 % de la cuerda de punta al 5 % de la cuerda de raíz un hilo de nylon (figura [4.4\)](#page-43-2) con el fin de generar turbulencia y obtener valores más próximos a la realidad.

<span id="page-43-0"></span>Análisis experimental del efecto aerodinámico de dispositivos de punta de ala en una aeronave commuter tipo STOL

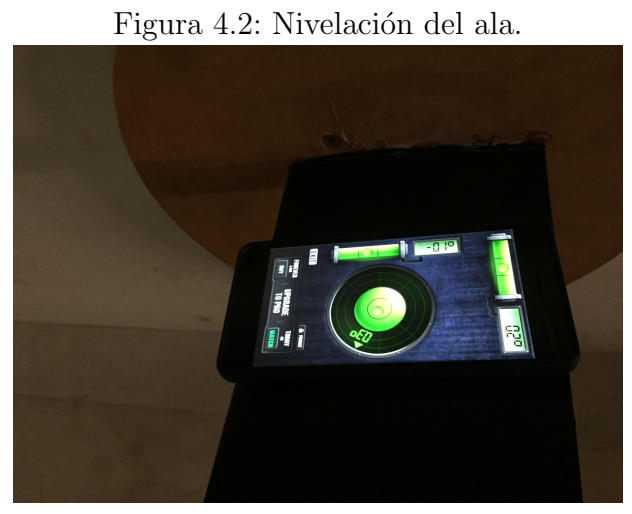

Fuente: Autores.

<span id="page-43-1"></span>Figura 4.3: Experimento en el túnel de viento con winglet.

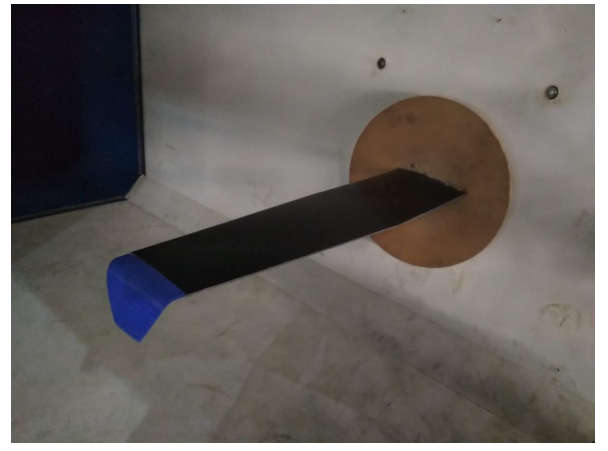

Fuente: Autores.

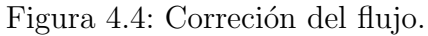

<span id="page-43-2"></span>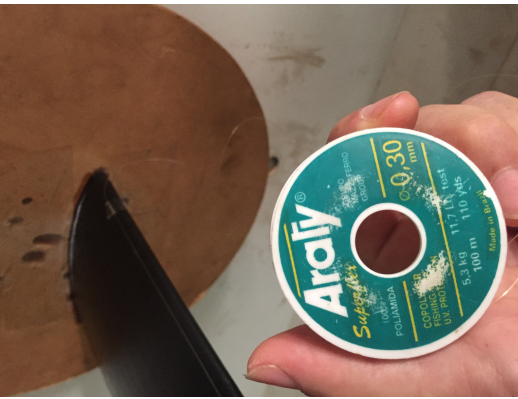

Fuente: Autores.

Nuevamente se repitió la toma de datos para el winglet con la corrección en el ala

y para esta prueba se observó que los resultados obtenidos eran correctos; por lo tanto, manteniendo la corrección realizada con el nylon, se realizó la misma prueba para el segundo dispositivo de punta de ala (tip tank) presentado en la figura [4.5](#page-44-1) y para el ala sin ningún dispositivo (figura [4.6\)](#page-44-2).

<span id="page-44-1"></span>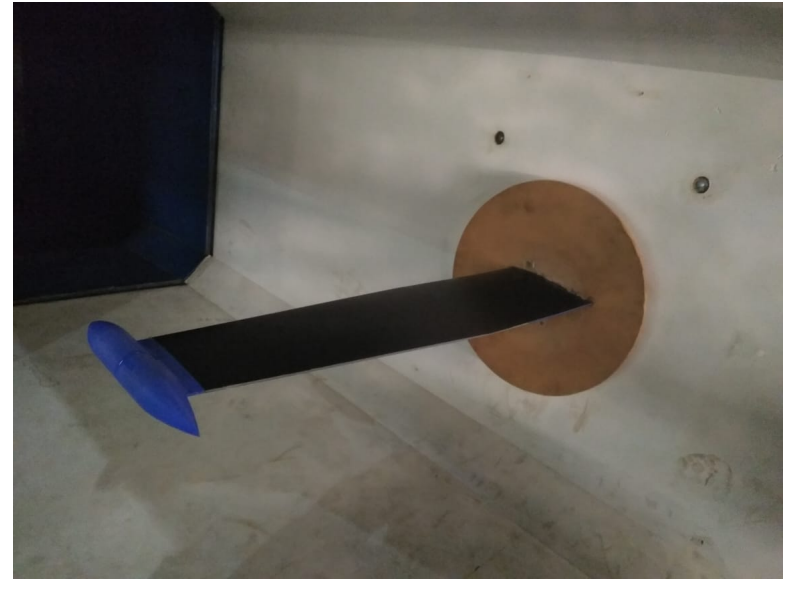

Figura 4.5: Experimento en el túnel de viento con tip tank.

Fuente: Autores.

<span id="page-44-2"></span>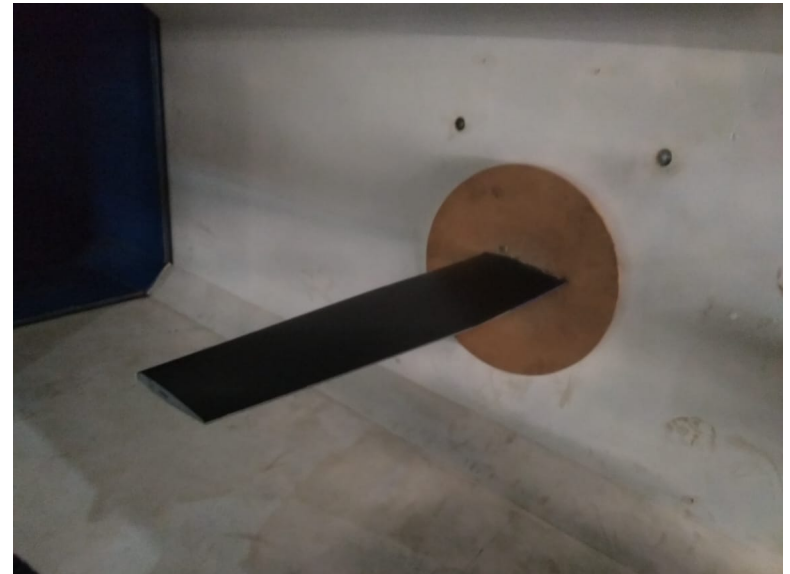

Figura 4.6: Experimento en el túnel de viento sin dispositivo.

<span id="page-44-0"></span>Fuente: Autores.

#### 4.3 Cálculos

Para realizar el análisis experimental que fue desarrollado en el túnel de viento, se extrajeron los resultados obtenidos en el programa de la balanza aerodinámica y las presiones dinámicas obtenidas con el manómetro. Se realizó el cálculo de la sustentación, arrastre, momento, coeficiente de sustentación, coeficiente de arrastre y coeficiente de momento, para ellos se tomaron los siguientes valores iniciales proporcionados por la balanza aerodinámica.

<span id="page-45-0"></span>Cuadro 4.1: Valores balanza aerodinámica.

| Arrastre $(N/V)$     | 131.1   |
|----------------------|---------|
| Sustentación $(N/V)$ | 90,5    |
| Torque $(Nm/V)$      | $-8,56$ |

Fuente: Autores.

Primero se realizó el cálculo del arrastre de la barra y las tres configuraciones con la siguiente fórmula.

$$
D_{BD} = (D_{\alpha} - D_Z)D_{Initial} \tag{4.3.1}
$$

Posteriormente se realizó la gráfica de la presión dinámica vs el arrastre de la barra (figura [4.7\)](#page-46-0) que fue calculado anteriormente, en el cual se realizó una regresión lineal para poder obtener la ecuación de esta que fue:

$$
y = 0,0034x; 0,1712 \tag{4.3.2}
$$

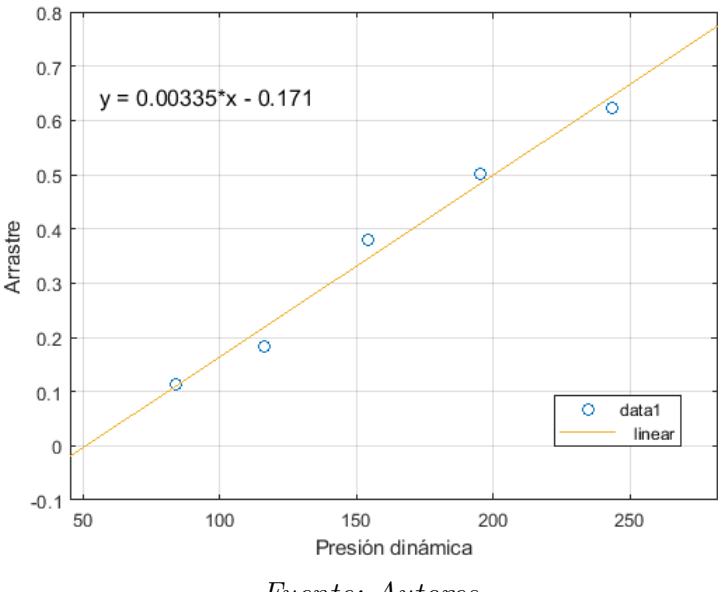

<span id="page-46-0"></span>Figura 4.7: Regresión lineal Presión dinámica vs el arrastre de la barra.

Fuente: Autores.

Para las diferentes configuraciones del ala se realizaron tres cálculos del arrastre debido a que se debía tomar en cuenta el comportamiento aerodinámico que generaba la barra en cuanto al arrastre del ala.

El primer cálculo del arrastre se realizó con la ecuación  $(4.3.1)$ , el segundo cálculo de arrastre fue estimado tomando en cuenta la ecuación  $(4.3.2)$ , que fue obtenida a partir de la regresión lineal, donde x fue el valor de la presión dinámica de acuerdo al ángulo del ala que se analizó, finalmente para estimar el último arrastre que fue el arrastre final para usar en otros cálculos que precisen del valor del arrastre, se empleo la siguiente fórmula:

$$
D_{Final} = D_{BD} - y \tag{4.3.3}
$$

Para calcular la sustentación, momento,  $C_D$ ,  $C_L$ ,  $C_M$ , se emplearon las siguientes fórmulas:

$$
L = ((Force2 - Force1) + (After2 - After1))LInitial
$$
\n(4.3.4)

$$
M = ((Force2 - Force1) + (After2 - After1))MIncial
$$
\n(4.3.5)

$$
C_L = \frac{L}{qS} \tag{4.3.6}
$$

Análisis experimental del efecto aerodinámico de dispositivos de punta de ala en una aeronave commuter tipo STOL

$$
C_M = \frac{M}{qSc} \tag{4.3.7}
$$

Fueron calculados dos coeficientes de arrastre, el primer coeficiente es estimado sin tomar en cuenta el arrastre de la barra (ecuación  $(4.3.8)$ ), mientras que en el segundo si se estima el arrastre de la barra (ecuación  $(4.3.9)$ )

$$
C_D = \frac{D_{BD}}{qS} \tag{4.3.8}
$$

$$
C_{DA} = \frac{D_{Final}}{q \cdot AF_{Ep}}\tag{4.3.9}
$$

Todos los cálculos realizados para cada dispositivo en los diferentes ángulos de ataque, se encuentran tabulados en el apéndice A.

### Capítulo 5

## Análisis y Resultados

<span id="page-48-0"></span>Teniendo en cuenta que para el concurso de la FAC la aeronave requería que el componente de punta de ala fuera óptimo en cuanto a factores como su eficiencia, la reducción del arrastre y una buena sustentación, se procedió a realizar el análisis de las diferentes gráficas que fueron generadas después de desarrollar los cálculos. Estas son sometidas a comparaciones con los estudios obtenidos en CFD en el proyecto de análisis aerodinámico computacional del ala de la aeronave Vultur, para finalmente determinar cual es el componente m´as apropiado para el ala de esta aeronave. La cuadro [5.1](#page-48-2) resume los resultados obtenidos en las pruebas experimentales los cuales ayudan a analizar y comprender los resultados actuales.

| Párametro                 | Tip tank     | Winglet      | Clear        |
|---------------------------|--------------|--------------|--------------|
| $C_{L_{MAX}}$             | 1,107        | 1,142        | 1,059        |
| $\alpha para C_{L_{MAX}}$ | $16^{\circ}$ | $16^{\circ}$ | $16^{\circ}$ |
| $C_L$ para zero $\alpha$  | 0,179        | 0,223        | 0,213        |
| $C_D$ para zero $\alpha$  | 0,013        | 0,011        | 0,011        |
| $C_{M_{MAX}}$             | 0,179        | 0,17         | 0,17         |
| $\alpha para C_{M_{MAX}}$ | $16^{\circ}$ | $16^{\circ}$ | $16^{\circ}$ |
| $C_M$ para zero $\alpha$  | $-0,031$     | $-0,026$     | $-0,019$     |
| $\frac{C_L}{C_D}$<br>MAX  | 20,033       | 27,36        | 23,996       |
| $\alpha para$             | $4^{\circ}$  | $2^{\circ}$  | $4^{\circ}$  |

<span id="page-48-2"></span>Cuadro 5.1: Comparación de resultados experimentales.

<span id="page-48-1"></span>Fuente: Autores.

#### 5.0.1 Coeficiente de sustentación vs ángulo de ataque

Para las configuraciones del ala con los dispositivos de tip tank y winglet se evidenció en la figura [5.1](#page-49-1) un incremento de la sustentación frente a la configuración que no tiene ningún dispositivo desde  $\alpha = 6°$ .

En las tres configuraciones con o sin dispositivos hay un comportamiento lineal en la curva hasta antes de la zona de pérdida pero cuando el ángulo se altera de  $\alpha = 16°$  a  $20°$ , estas comienzan a presentar un comportamiento no lineal, debido a que están entrando en la zona de p´erdida, sin embargo ocurre de manera gradual lo cual va a permitir que el piloto pueda recuperarse fácilmente bajo esta condición.

En todas las configuraciones se observa que el  $C_{L_{MAX}}$  se genera cuando el ala se encuentra a un ángulo de ataque de 16 $\degree$  y el valor de dicho coeficiente está entre 1,059 y 1,142.

Al tener el dispositivo de Winglet en el ala este presenta el mayor coeficiente de sustentación cuando el ángulo de ataque está a  $\alpha =16^{\circ}$  debido a que hay una mejor distribución de la sustentación en la superficie pues la relación de aspecto ha sido modificada notoriamente con este dispositivo.

<span id="page-49-1"></span>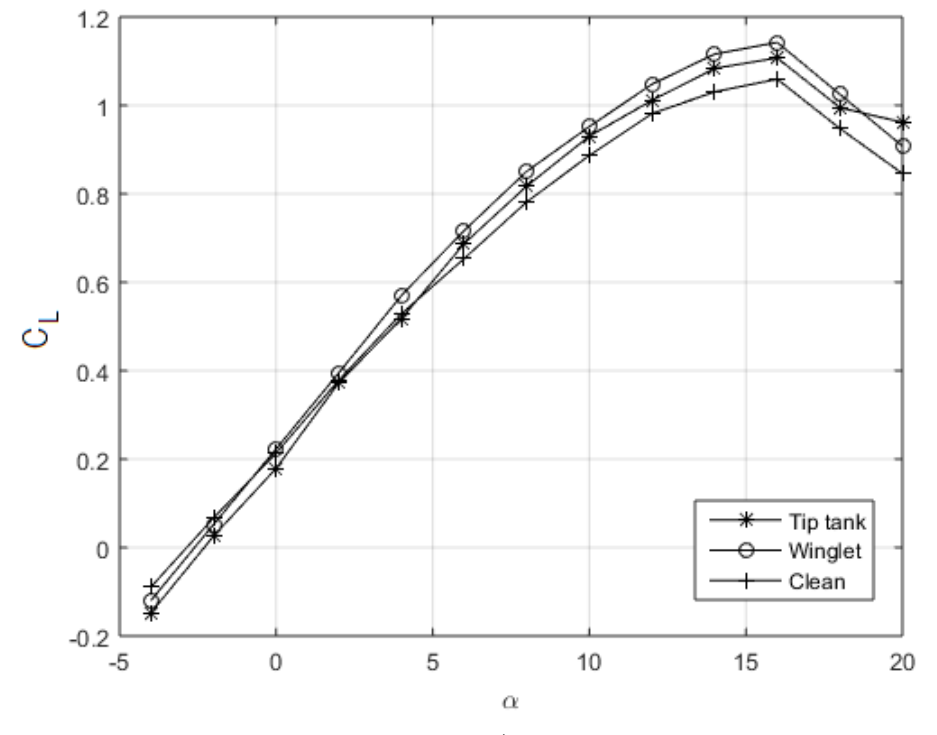

Figura 5.1: Coeficiente de sustentación vs ángulo de ataque.

<span id="page-49-0"></span>Fuente: Autores.

#### 5.0.2 Coeficiente de arrastre vs ángulo de ataque

Al igual que en la gráfica anterior, cuando el ángulo de ataque se encuentra a  $\alpha = 6°$ el coeficiente de arrastre aumenta muy poco tanto en la configuración con tip tank como en la configuración que no tiene ningún dispositivo, mientras que la configuración con winglet presenta un menor coeficiente de arrastre a medida que va aumentando el ángulo de ataque, siendo esta la configuración con los menores coeficientes de arrastre durante los diferentes ángulos de ataque (figura [5.2\)](#page-50-1).

<span id="page-50-1"></span>En los ángulos de ataque de 16° a 20° el coeficiente de arrastre aumenta de manera considerable, lo cual puede ser generado por el aumento de la separación de flujo que ocurre en la región del ala.

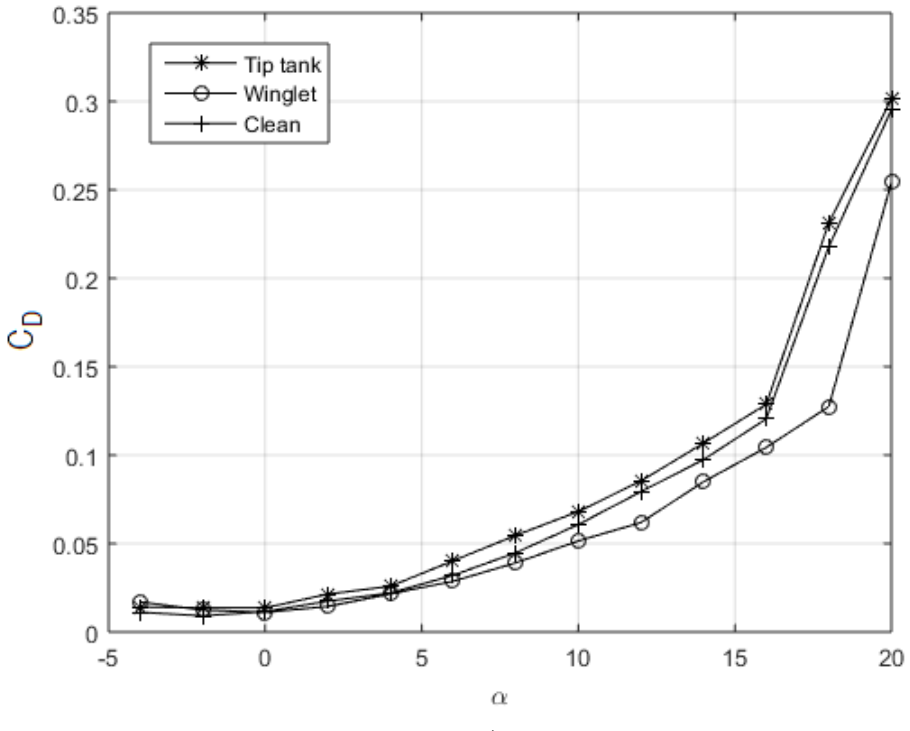

Figura 5.2: Coeficiente de arrastre vs ángulo de ataque.

Fuente: Autores.

#### <span id="page-50-0"></span>5.0.3 Arrastre inducido

La gráfica [5.3](#page-51-2) se encuentra relacionada con el arrastre inducido que se genera en ala, en esta se observa que la configuración de winglet es la que presenta el menor arrastre ya que existe una reducción de vórtice en la punta de ala, sin embargo esta configuración sin sustentación presenta un alto coeficiente de arrastre parásito en comparación con las otras configuraciones debido a que posee mayor área mojada o mayor área transversal.

<span id="page-51-2"></span>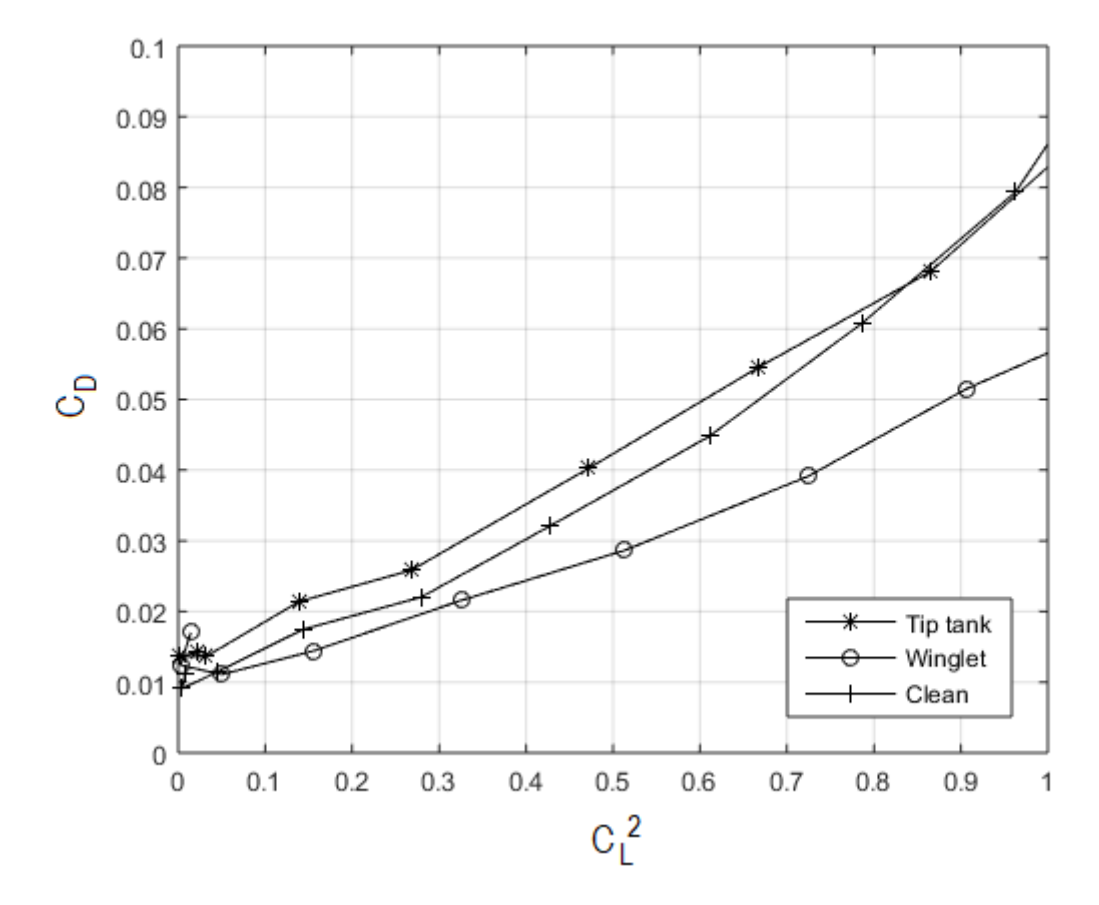

Figura 5.3: Arrastre inducido.

Fuente: Autores.

#### <span id="page-51-0"></span>5.0.4 Eficiencia aerodinámica

<span id="page-51-1"></span>La eficiencia aerodinámica  $\frac{C_L}{C_D}$  graficada en la figura [5.4,](#page-52-1) se analizó en función del coeficiente de sustentación, se muestra claramente en la gráfica que la relación  $\frac{C_L}{C_D}$  aumenta para las 3 configuraciones obteniendo un efecto positivo m´as para el winglet que para las otras dos configuraciones en la reducción del arrastre inducido. Para las configuraciones de tip tank y ala sin dispositivo la máxima relación  $\frac{C_L}{C_D}$  fue de 20,033 y 23,996 respectivamente, a un coeficiente de sustentación aproximadamente de  $C_L = 0.5$ , el cual corresponde a un ángulo de ataque de 4<sup>°</sup>, mientras que para el winglet fue de  $C_L=0,4$ , el cual corresponde a un ángulo de ataque de 2°, por lo tanto se determinó que esta última configuración fue la que presentó los resultados más prometedores ( $\frac{C_L}{C_D} = 27,36$  a  $C_L = 0,4$  $y \alpha = 2^{\circ}$ ).

<span id="page-52-1"></span>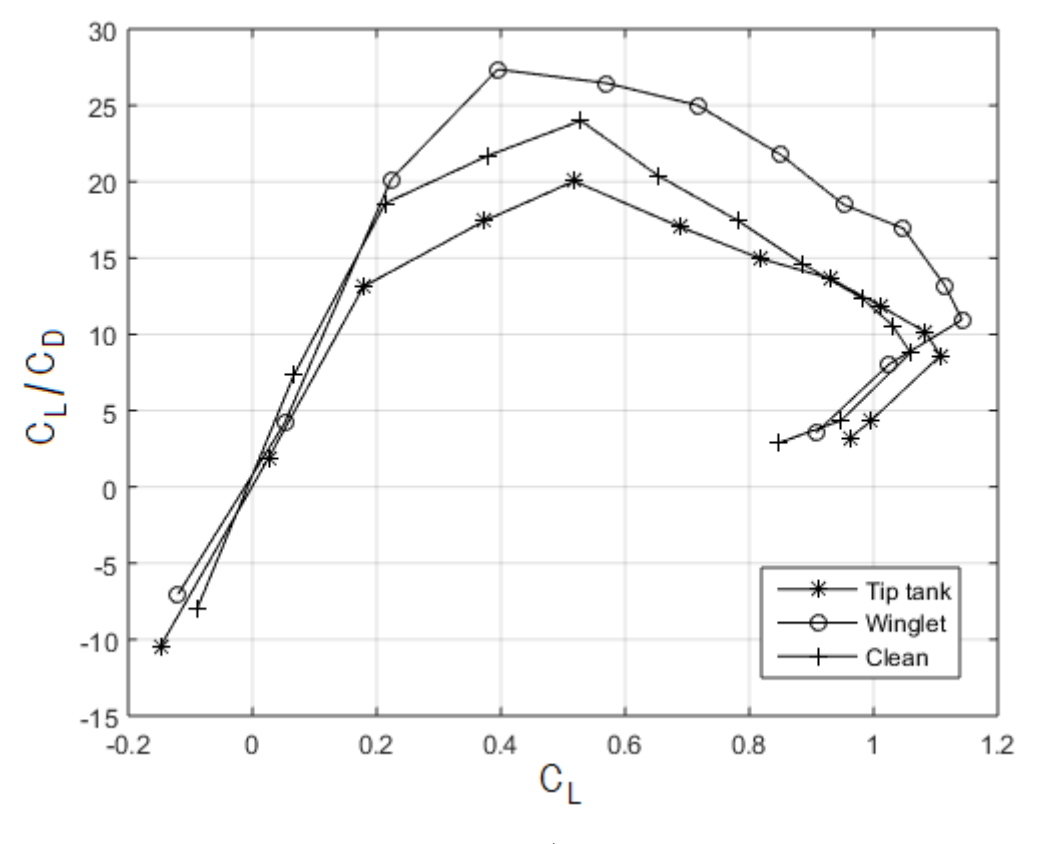

Figura 5.4: Eficiencia aerodinámica.

Fuente: Autores.

#### 5.0.5 Arrastre polar

<span id="page-52-0"></span>Se observa en la gráfica [5.5](#page-53-0) que los valores obtenidos por el dispositivo de punta tip tank son muy similares a los obtenidos por el ala sin dispositivo. Por otro lado, la curva del winglet tiene valores más bajos, es decir, proporciona un mayor rendimiento a la aeronave durante el vuelo, sin embargo, se observa que este dispositivo tuvo la misma tendencia que los otros.

<span id="page-53-0"></span>Análisis experimental del efecto aerodinámico de dispositivos de punta de ala en una aeronave commuter tipo STOL

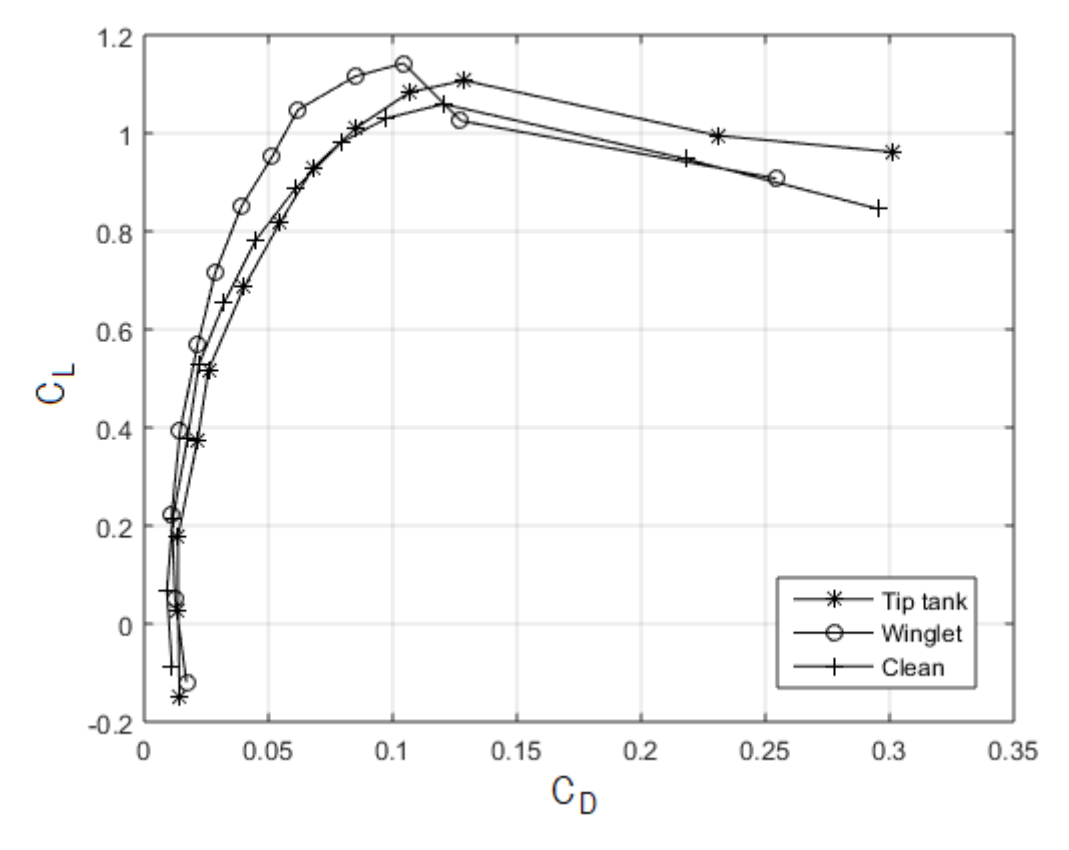

Figura 5.5: Arrastre polar.

Fuente: Autores.

#### 5.0.6 Coeficiente de momento vs ángulo de ataque

Para la gráfica de momento (figura [5.6\)](#page-54-1), las tres configuraciones en las primeras variaciones de ´angulos presentan un coeficiente de momento similar, cuando llegan a la zona de pérdida que se encuentra entre los ángulos de 16<sup>°</sup> a 20<sup>°</sup>, el dispositivo de tip tank presenta el coeficiente de momento m´as elevado, mientras que el coeficiente del winglet y el ala sin dispositivo son casi similares, adicionalmente el coeficiente de momento del tip tank es el que menos disminuye después de entrar en pérdida y el coeficiente del ala sin dispositivo es el que más disminuye.

Teniendo en cuenta lo anterior, se considera que el dispositivo de winglet es el que presenta un mejor comportamiento de para condiciones de estabilidad, ya que tiene un coeficiente de momento más bajo en comparación con las otras configuraciones.

<span id="page-54-1"></span>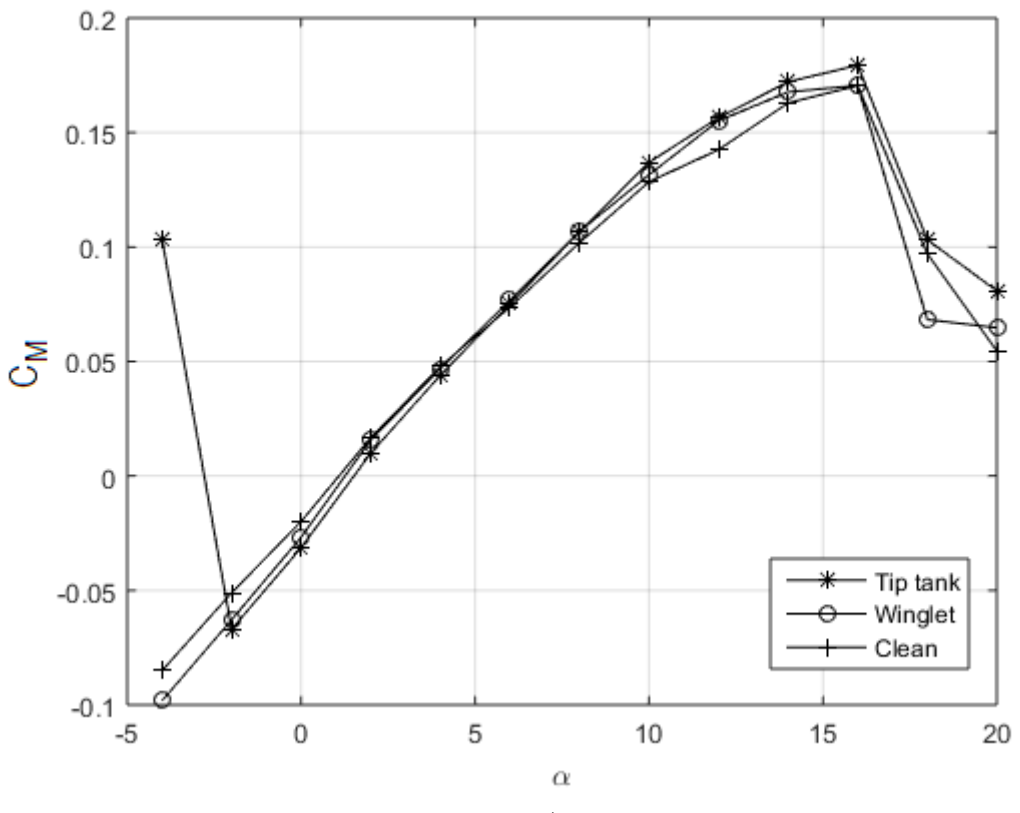

Figura 5.6: Coeficiente de momento vs ángulo de ataque.

Fuente: Autores.

#### <span id="page-54-0"></span>5.0.7 Comparación resultados experimentales con análisis en CFD

Para comprobar la veracidad de los resultados obtenidos se realizó la gráfica de coeficiente de sustentación para cada configuración en la cual se compararon los resultados experimentales con los obtenidos en el análisis de CFD.

<span id="page-55-0"></span>Análisis experimental del efecto aerodinámico de dispositivos de punta de ala en una aeronave commuter tipo STOL

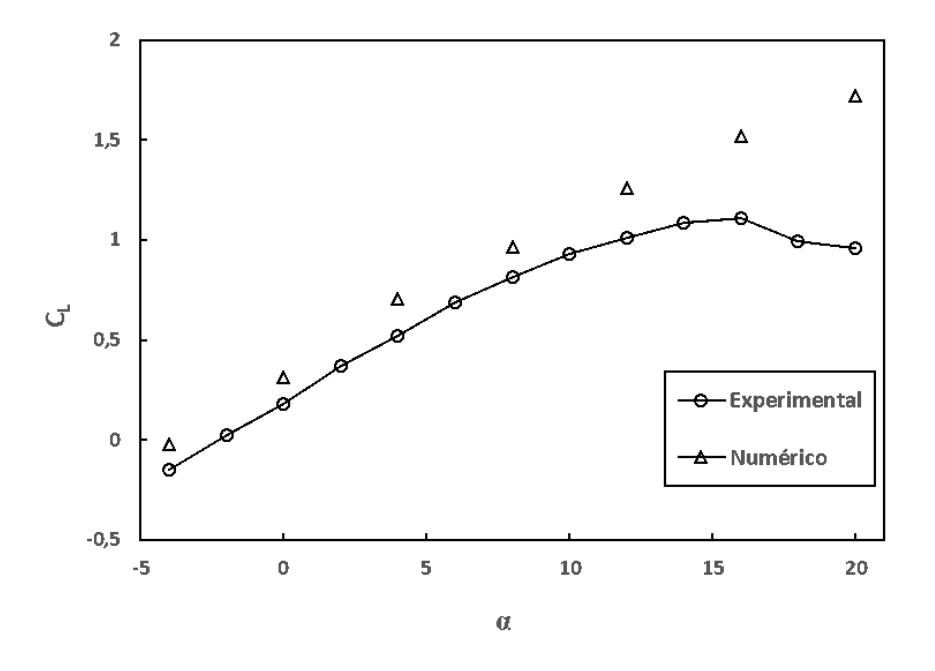

Figura 5.7: Comparación coeficiente de sustentación para Tip tank.

Fuente: [\[3\]](#page-60-2).

<span id="page-55-1"></span>Figura 5.8: Comparación coeficiente de sustentación para Winglet.

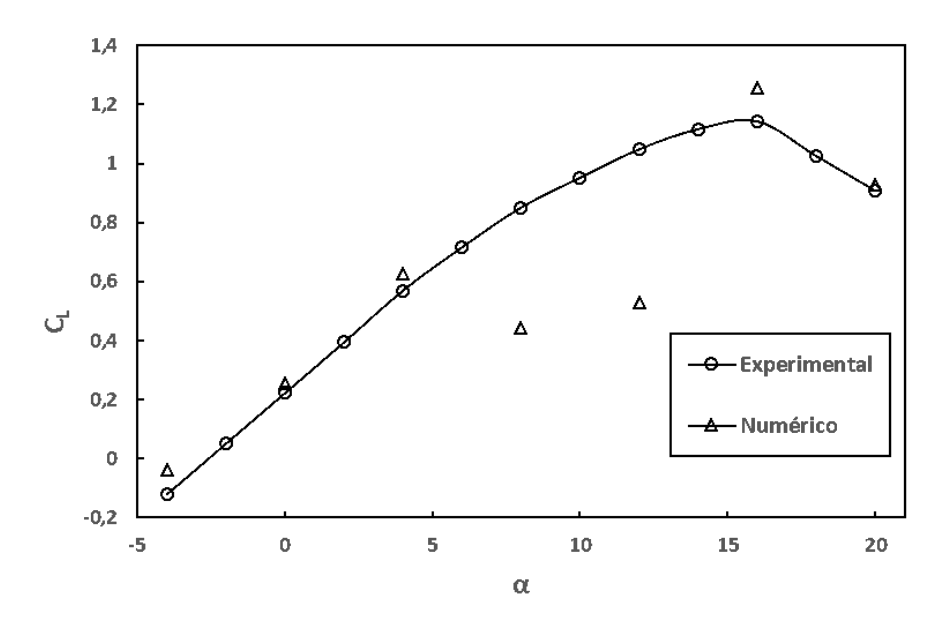

Fuente: [\[3\]](#page-60-2).

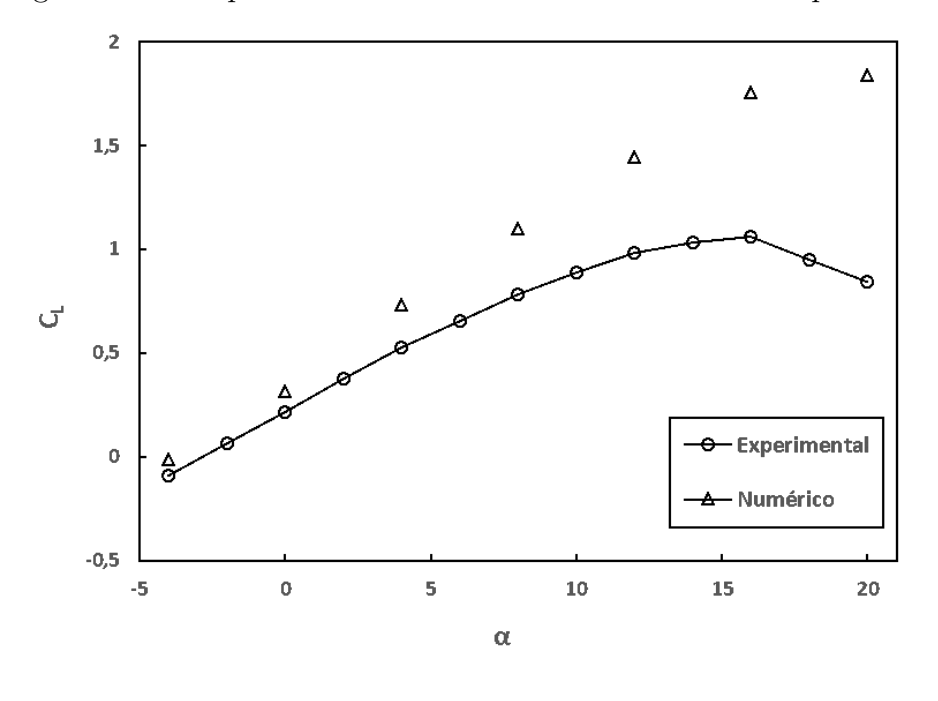

<span id="page-56-0"></span>Figura 5.9: Comparación coeficiente de sustentación sin dispositivo.

Fuente: [\[3\]](#page-60-2).

En las figuras [5.7](#page-55-0) a [5.9,](#page-56-0) se observa que los resultados obtenidos por el método númerico para el coeficiente de sustentación en cada configuración son similares a los obtenidos en el m´etodo experimental, sin embargo, se presentan peque˜nas variaciones las cuales pueden ser debido a las condiciones iniciales que se establecieron en el software y/o a la calidad de la malla utilizada.

<span id="page-56-1"></span>Cuadro 5.2: Porcentaje de error entre ambos métodos para cada dispositivo

| Winglet  | $9.27\%$  |
|----------|-----------|
| Tip tank | 65,9%     |
| Clean    | $36,98\%$ |

Fuente: Autores.

En el cuadro [5.2](#page-56-1) se relacionan los porcentajes de error entre el método experimental y el método numérico, calculado en el coeficiente de sustentación máximo para cada uno de los dispositivos. En este, se evidencia un bajo error porcentual para el dispositivo winglet, por lo tanto, los resultados obtenidos mediante el an´alisis de CFD para este dispositivo son los más próximos al valor real obtenido mediante el método experimental.

 $\operatorname{P\'a}$ gina dejada en blanco intencionalmente.

## Capítulo 6

## <span id="page-58-0"></span>Conclusiones y Recomendaciones

Con el fin de comprobar la veracidad de los resultados obtenidos en ambos análisis, se llevó a cabo una comparación entre los datos experimentales y numéricos obtenidos por un grupo de estudiantes de la Fundación Universitaria los Libertadores, donde se corroboró que la configuración que permite obtener un mejor desempeño de la aeronave es Wing-Winglet. Esta configuración mostró la mejor eficiencia aerodinámica pues presenta el mayor coeficiente de sustentación entre las configuraciones analizadas, el cual se da a un ángulo de 16°; y también porque presenta un bajo arrastre inducido.

Adicionalmente, se determinó que esta configuración aumenta el rendimiento de la aeronave en comparación a las demás teniendo en cuenta que este dispositivo de punta de ala disminuye la vorticidad generada en las puntas del plano.

Para evitar una distorsión excesiva del flujo sobre el modelo debido a los efectos de bloqueo en el túnel de viento, se debe tener sumo cuidado a la hora de escalar las dimensiones del mismo, ya que este efecto afecta principalmente los resultados del coeficiente de arrastre.

Finalmente también se pudo determinar que de las diferentes configuraciones estudiadas, la configuración de tip tank es la menos viable para este tipo de ala, ya que presenta la menor eficiencia y posee un mayor arrastre, lo cual afectaría el rendimiento de la aeroanve durante su misión.

Como recomendación para futuros análisis experimentales en un túnel de viento consideramos importante realizar más de un tipo de prueba de visualización de flujo en el tùnel, ya que así es posible tener completa certeza de los diferentes fenómenos que se estén presentando. Adicionalmente tener en cuenta en los resultados las diferentes correcciones que deben realizarse a un túnel para que los datos obtenidos sean lo más próximo a las

condiciones reales a las que el modelo se va a encontrar sometido.

Se recomienda también emplear diferentes tipos de materiales para la fabricación del ala, ya que se podría evidenciar algún fenómeno o comportamiento diferente a los ya visualizados y así mismo, poder mejorar y evitar dichos efectos.

Además de eso, contar con la disposición y buen estado de los equipos necesarios para llevar a cabo las pruebas, ya que esto puede retrasar, afectar y/o disminuir la calidad del analisis que se desea realizar al modelo.

Adicionalmente, teniendo en cuenta que el análisis de momento sólo se realizó para el ala y mediante este no es posible determinar cuál disposistivo es mejor, debido a que es necesario realizar también el análisis de momento en el centro de gravedad de la aeronave; se recomienda para futuros análisis y para mejorar el artículo que se está realizando, complementar con el análisis de momento en el CG de la aeronave.

Como última recomendación al momento de determinar cúal dispositivo de punta de ala será el más adecuado, no sólo se debe analizar aerodinámicamente sino tambíén como un sistema, donde se debe evaluar la parte estructural, ya que puede que en este último aspecto el dispositivo no sea viable como lo es aerodinámicamente y afecte el desempeño durante el vuelo de la aeronave.

## **Bibliografía**

- <span id="page-60-0"></span>[1] GUTIERREZ GARCÍA Francisco. Diseño y estudio aerodinámico preliminar de un ala basado en anatomía aviar. Escuela Técnica Superior de Ingeniería, Universidad de Sevilla. Sevilla, 2016.
- <span id="page-60-1"></span>[2] SMANIO DE OLIVEIRA ÉGEA Fernanda. Projeto de Balança Aerodinâmica para Túnel de Vento Subsônico da FEAU. Universidade do Vale do Paraíba. São José dos Campos, 2008.
- <span id="page-60-2"></span>[3] VACA RIOS John Jairo et al. Diseño preliminar de una aeronave tipo STOL (VUL-TUR). Fundación Universitaria Los Libertadores y Escola de Engenharia de São Carlos – Universidade de São Paulo. Bogotá.
- <span id="page-60-3"></span>[4] NASA. Open return wind tunnel. Citado en marzo 15 de 2019. URL: [https://www.](https://www.grc.nasa.gov/www/k-12/airplane/tunoret.html) [grc.nasa.gov/www/k-12/airplane/tunoret.html](https://www.grc.nasa.gov/www/k-12/airplane/tunoret.html).
- <span id="page-60-4"></span>[5] NASA. Closed return wind tunnel. Citado en marzo 15 de 2019. URL: [https://www.](https://www.grc.nasa.gov/www/k-12/airplane/tuncret.html) [grc.nasa.gov/www/k-12/airplane/tuncret.html](https://www.grc.nasa.gov/www/k-12/airplane/tuncret.html).
- <span id="page-60-5"></span> $[6]$  MUNOZ GARCÍA Alberto. Diseño y análisis computacional para túnel de viento de baja velocidad. Universidad Carlos III de Madrid Escuela Politécnica Superior. Madrid, 2012.
- <span id="page-60-6"></span>[7] NPTEL. Wind Tunnel Components. Module 8: Aerodynamic Test Facilities. Consultado en marzo 15 de 2019. url: [https://nptel.ac.in/courses/101103004/](https://nptel.ac.in/courses/101103004/module8/lec1/3.html) [module8/lec1/3.html](https://nptel.ac.in/courses/101103004/module8/lec1/3.html).
- <span id="page-60-7"></span>[8] PABLO DANIEL. *Componentes Túnel de viento*. Consultado en marzo 15 de 2019. url: [http://pdctdrlasallebonanova.blogspot.com/p/aviones-historicos.](http://pdctdrlasallebonanova.blogspot.com/p/aviones-historicos.html) [html](http://pdctdrlasallebonanova.blogspot.com/p/aviones-historicos.html).
- <span id="page-60-8"></span>[9] CORREA Juan. Túnel de viento subsónico modelo  $M01-25-140M$ . Citado en agosto 09 de 2019. url: [https://www.epicos.com/sites/default/files/wind\\_tunnel\\_](https://www.epicos.com/sites/default/files/wind_tunnel_data.pdf) [data.pdf](https://www.epicos.com/sites/default/files/wind_tunnel_data.pdf).
- <span id="page-60-9"></span>[10] CALSPAN. Visualization Techniques in a Wind Tunnel. Citado en agosto 16 de 2019. url: [https : / / www . calspan . com / visualization - techniques - wind](https://www.calspan.com/visualization-techniques-wind-tunnel/)  [tunnel/](https://www.calspan.com/visualization-techniques-wind-tunnel/).

Análisis experimental del efecto aerodinámico de dispositivos de punta de ala en una aeronave commuter tipo STOL

- <span id="page-61-0"></span>[11] NASA. Smoke and Tufts. Citado en agosto 16 de 2019. URL: [https://www.grc.](https://www.grc.nasa.gov/www/k-12/airplane/tunvsmoke.html) [nasa.gov/www/k-12/airplane/tunvsmoke.html](https://www.grc.nasa.gov/www/k-12/airplane/tunvsmoke.html).
- <span id="page-61-1"></span>[12] RISTIC Slavica. "Flow visualization techniques in wind tunnels –optical methods ´ (Part I)". En: *Scientific Technical Review LVII.1 (2007)*, págs. 39-50.
- <span id="page-61-2"></span>[13] POPE. BARLOW. y RAE H. Low-speed wind tunnel testing. 3.ª ed. Vol. 4. 10. An optional note. 605 Third Avenue, New York, NY: John Wiley Sons, INC, jul. de 1999. isbn: 0-471-55774-9.
- [14] RISTIC Slavica. "Flow visualization techniques in wind tunnels –optical methods ´ (Part II)". En: Scientific Technical Review LVII.1 (2007), págs. 38-49.
- [15] AERONAUTICS & ASTRONAUTICS. Flow Visualization. URL: [https://www.](https://www.aa.washington.edu/AERL/KWT/techguide/flowviz#) [aa.washington.edu/AERL/KWT/techguide/flowviz#](https://www.aa.washington.edu/AERL/KWT/techguide/flowviz#).
- [16] NASA. Surface Oil Flow. Citado en agosto 16 de 2019. url: [https://www.grc.](https://www.grc.nasa.gov/www/k-12/airplane/tunvoil.html) [nasa.gov/www/k-12/airplane/tunvoil.html](https://www.grc.nasa.gov/www/k-12/airplane/tunvoil.html).
- [17] NASA. Schlieren System. Citado en agosto 16 de 2019. url: [https://www.grc.](https://www.grc.nasa.gov/www/k-12/airplane/tunvschlrn.html) [nasa.gov/www/k-12/airplane/tunvschlrn.html](https://www.grc.nasa.gov/www/k-12/airplane/tunvschlrn.html).
- <span id="page-61-3"></span>[18] SANCHEZ LÓPEZ José Miguel. Diseño de una balanza para túnel de viento subsónico. Escuela Técnica Superior de Ingeniería del Diseño, Universidad Politécnica de Valencia. Valencia.
- <span id="page-61-4"></span>[19] OMEGA. *Introducción a los anemómetros*. Citado en agosto 20 de 2019. URL: <https://es.omega.com/prodinfo/anemometros.html>.
- [20] INFOAGRO.COM. Qué es un anemómetro. Citado en agosto 20 de 2019. URL: [https://www.infoagro.com/instrumentos\\_medida/doc\\_anemometro\\_velocidad\\_](https://www.infoagro.com/instrumentos_medida/doc_anemometro_velocidad_viento.asp?k=80) [viento.asp?k=80](https://www.infoagro.com/instrumentos_medida/doc_anemometro_velocidad_viento.asp?k=80).
- <span id="page-61-5"></span>[21] TECNOLOGÍA. Manómetro. Citado en agosto 20 de 2019. URL: [https://www.](https://www.areatecnologia.com/herramientas/manometro.html) [areatecnologia.com/herramientas/manometro.html](https://www.areatecnologia.com/herramientas/manometro.html).
- <span id="page-61-6"></span>[22] FREESTONE M. M. "Upwash interference for wings in solid-liner wind tunnels using subsonic linearised theory". En: ESDU (1995).
- <span id="page-61-7"></span>[23] DEEPAK SAHINI B. Tech. Wind tunnel blockage corrections: a computational study. Texas Tech University. Texas.

## Apéndice A

## Primer Apéndice

<span id="page-62-1"></span>

| <b>Wing-winglet</b> |             |            |              |              |           |              |
|---------------------|-------------|------------|--------------|--------------|-----------|--------------|
| AoA                 | CL.         | <b>CD</b>  | <b>CM</b>    |              | D         | м            |
| -4                  | $-0.119679$ | 0,01700808 | $-0,1305657$ | $-6,1173882$ | 1,0040975 | $-0,4026534$ |
| $-2$                | 0,05207283  | 0,01239032 | $-0,0982331$ | $-2,4625824$ | 0,9073530 | $-0,3031950$ |
| 0                   | 0,22329827  | 0,01108175 | $-0,0628607$ | 1,0714803    | 0,8796600 | $-0,1940187$ |
| $\overline{2}$      | 0,39500321  | 0,01443722 | $-0.0267352$ | 4,5870579    | 0,9488020 | $-0.0823803$ |
| 4                   | 0,57004477  | 0,01374186 | 0,01565088   | 8,0905743    | 0,9308830 | 0,0480849    |
| 6                   | 0,71664271  | 0,0286574  | 0,04683982   | 11,6855985   | 1,2462755 | 0,1440285    |
| 8                   | 0,85072833  | 0,03909463 | 0,07673668   | 14,6416413   | 1,4608510 | 0,2351697    |
| 10                  | 0,95194923  | 0,05148417 | 0,10678202   | 17,4030006   | 1,7235725 | 0,3276594    |
| 12                  | 1,04783068  | 0,06186213 | 0,13154157   | 19,4981097   | 1,9445735 | 0,4041411    |
| 14                  | 1,11585267  | 0,08493782 | 0,15517261   | 21,3542235   | 2,4176170 | 0,4743501    |
| 16                  | 1,14242075  | 0,10430724 | 0,16768933   | 22,7404749   | 2,8236000 | 0,5126127    |
| 18                  | 0,92536563  | 0,12740718 | 0,17056949   | 23,2819179   | 3,3077750 | 0,5214171    |
| 20                  | 0,90793464  | 0,25423375 | 0.06830024   | 18,7157049   | 5,9196050 | 0,2072079    |

<span id="page-62-0"></span>Figura A.1: Fuerzas y coeficientes aerodinámicos para el ala con Winglet.

Fuente: Autores.

Análisis experimental del efecto aerodinámico de dispositivos de punta de ala en una aeronave commuter tipo STOL

<span id="page-63-0"></span>

| Wing-tip tank |              |            |              |             |           |              |  |
|---------------|--------------|------------|--------------|-------------|-----------|--------------|--|
| AoA           | CL.          | <b>CD</b>  | <b>CM</b>    |             | D         | м            |  |
| $-4$          | $-0,1476369$ | 0,01418286 | 0,10348231   | $-3,045453$ | 0,9480780 | 0,3201948    |  |
| $-2$          | 0,02607406   | 0,01364404 | $-0,0669811$ | 0,5360679   | 0,9329645 | $-0,2065641$ |  |
| 0             | 0,17913699   | 0,01363584 | $-0,0313526$ | 3,6814191   | 0,9323310 | $-0,0966483$ |  |
| 2             | 0,37291121   | 0,02140135 | 0,00992347   | 7,6764294   | 1,0985795 | 0,0306414    |  |
| 4             | 0,51774102   | 0,02584413 | 0,04395536   | 11,0571051  | 1,2437415 | 0,1408095    |  |
| 6             | 0,6871288    | 0,04027009 | 0,0750489    | 14,0739783  | 1,4897205 | 0,2305761    |  |
| 8             | 0,81731893   | 0,05459889 | 0,10655821   | 16,8036114  | 1,7989590 | 0,3286164    |  |
| 10            | 0,93028742   | 0,0681107  | 0,13694699   | 19,126179   | 2,0846675 | 0,4223328    |  |
| 12            | 1,01117122   | 0,08535582 | 0,15648158   | 20,754441   | 2,4449480 | 0,4817712    |  |
| 14            | 1,08348541   | 0,1067879  | 0,17213677   | 22,108704   | 2,8794385 | 0,5268720    |  |
| 16            | 1,10745143   | 0,12870053 | 0,17937354   | 22,6167165  | 3,3422555 | 0,5494833    |  |
| 18            | 0,99489936   | 0,23118544 | 0,10319522   | 20,0794071  | 5,4282805 | 0,3124083    |  |
| 20            | 0,96157049   | 0,30133926 | 0.08083611   | 19,3573083  | 6,8665065 | 0,2440959    |  |

Figura A.2: Fuerzas y coeficientes aerodinámicos para el ala con Tip Tank.

 $\overline{\phantom{a}}$ 

Fuente: Autores.

<span id="page-63-1"></span>

| Wing-dean |              |            |              |              |           |              |
|-----------|--------------|------------|--------------|--------------|-----------|--------------|
| AoA       | CL.          | CD.        | CM.          |              | D         | м            |
| -4        | $-0,0892452$ | 0,01116803 | $-0,0850444$ | $-1,8470679$ | 0,887624  | $-0,2640189$ |
| $-2$      | 0,06697932   | 0,00911185 | $-0.0510853$ | 1,3787787    | 0,838392  | $-0,1577397$ |
| 0         | 0,21368685   | 0,0114982  | $-0.0198712$ | 4,3877859    | 0,8862665 | $-0,0612045$ |
| 2         | 0,3785747    | 0,01745114 | 0,01665703   | 7,8222126    | 1,019392  | 0,0516258    |
| 4         | 0,52877915   | 0,02203606 | 0,04783006   | 10,9076511   | 1,1146885 | 0,1479957    |
| 6         | 0,65324567   | 0,03204364 | 0,07373528   | 13,3855722   | 1,3170465 | 0,226635     |
| 8         | 0,78149941   | 0,04478474 | 0,10185375   | 16,0136028   | 1,58556   | 0,3130608    |
| 10        | 0,88667444   | 0,06076104 | 0,12847748   | 18,1307367   | 1,917876  | 0,3940665    |
| 12        | 0,98120659   | 0,07932564 | 0,14251446   | 20,0973678   | 2,312456  | 0,4378536    |
| 14        | 1,03052937   | 0,09747331 | 0,1629022    | 21,1341066   | 2,698348  | 0,50112      |
| 16        | 1,05939057   | 0,12040867 | 0,17051666   | 21,6624396   | 3,1722965 | 0,5230092    |
| 18        | 0.94779367   | 0,21777086 | 0,09710252   | 19,1774391   | 5,163387  | 0,2947125    |
| 20        | 0,84593886   | 0.29520889 | 0.05456895   | 17,0222862   | 6,736639  | 0.1647084    |

Figura A.3: Fuerzas y coeficientes aerodinámicos para el ala sin dispositivo.

Fuente: Autores.